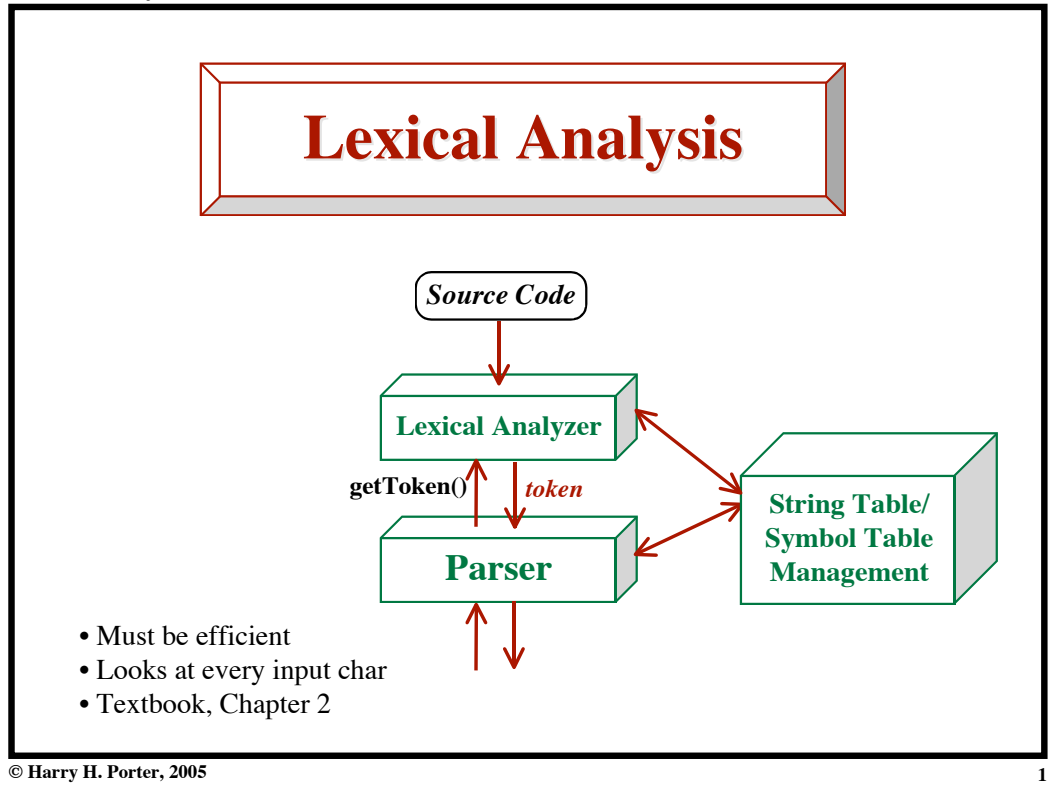

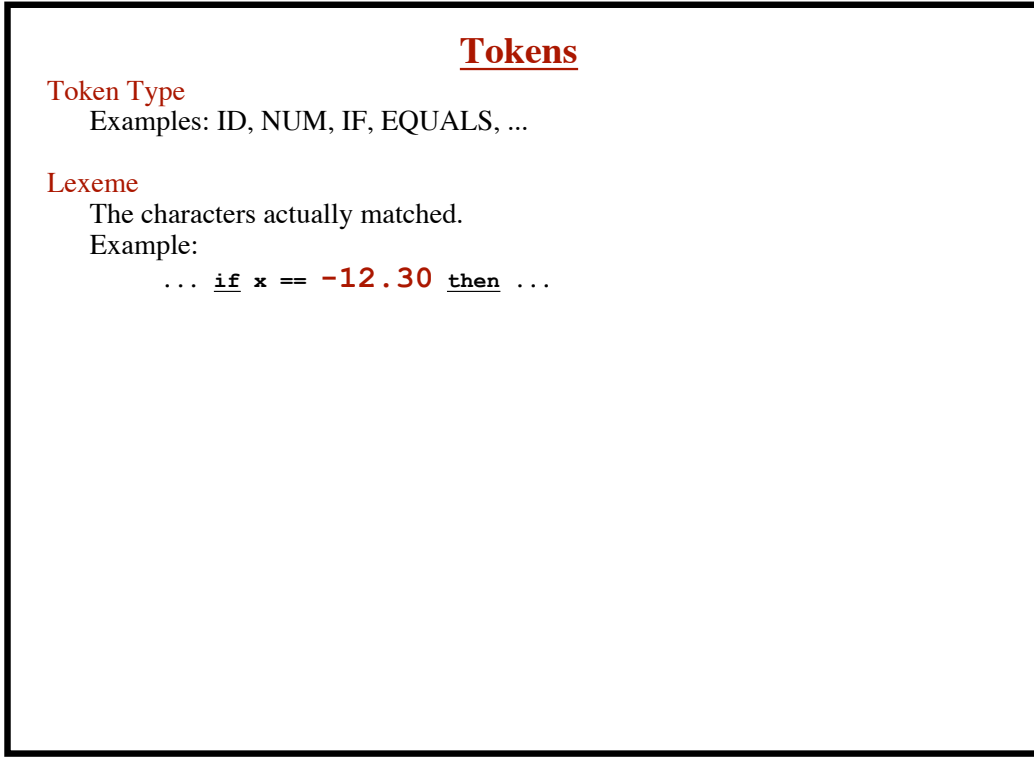

**2**

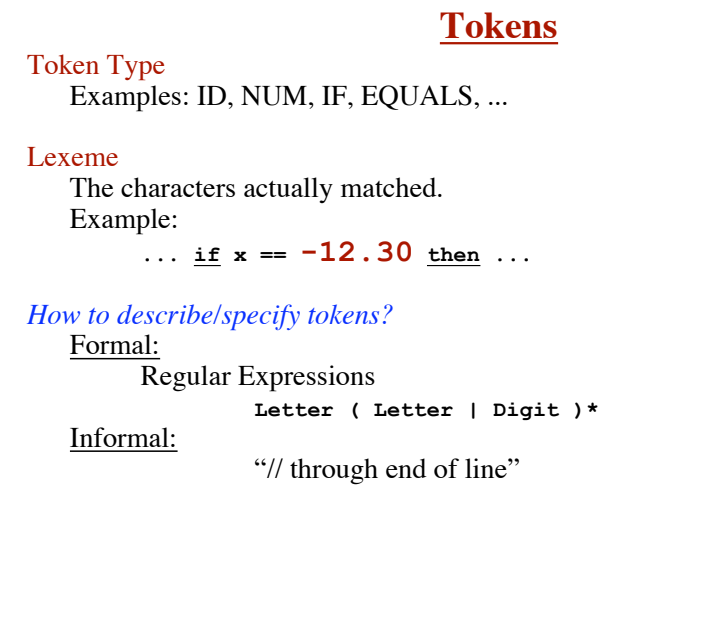

**© Harry H. Porter, 2005**

## **Lexical Analysis - Part 1**

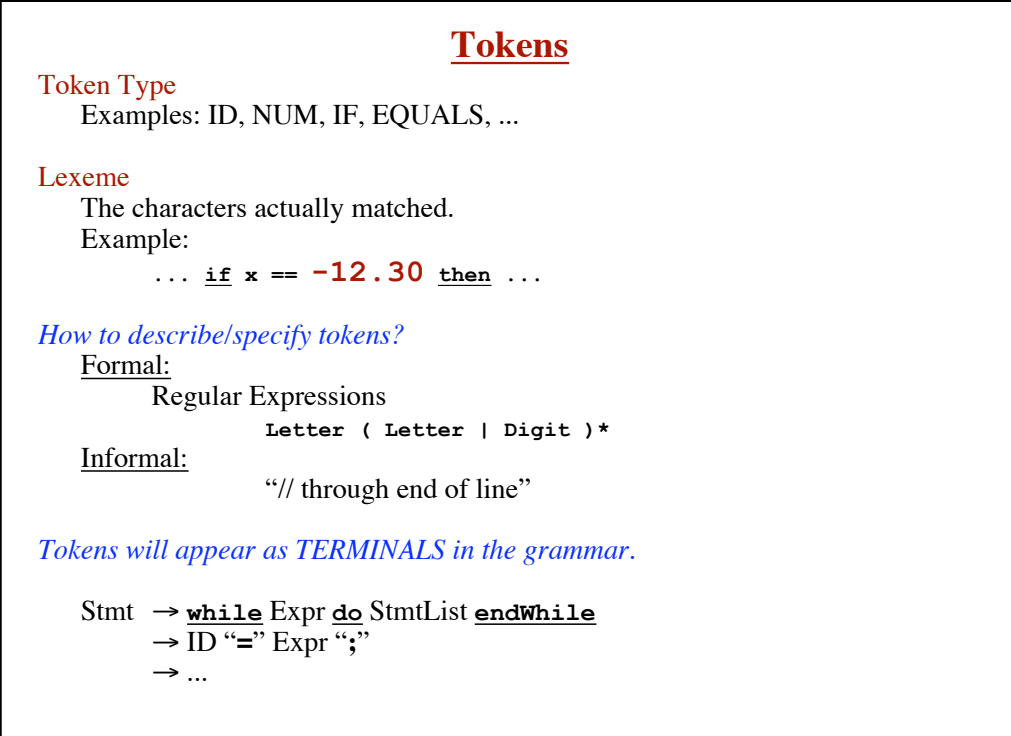

**© Harry H. Porter, 2005**

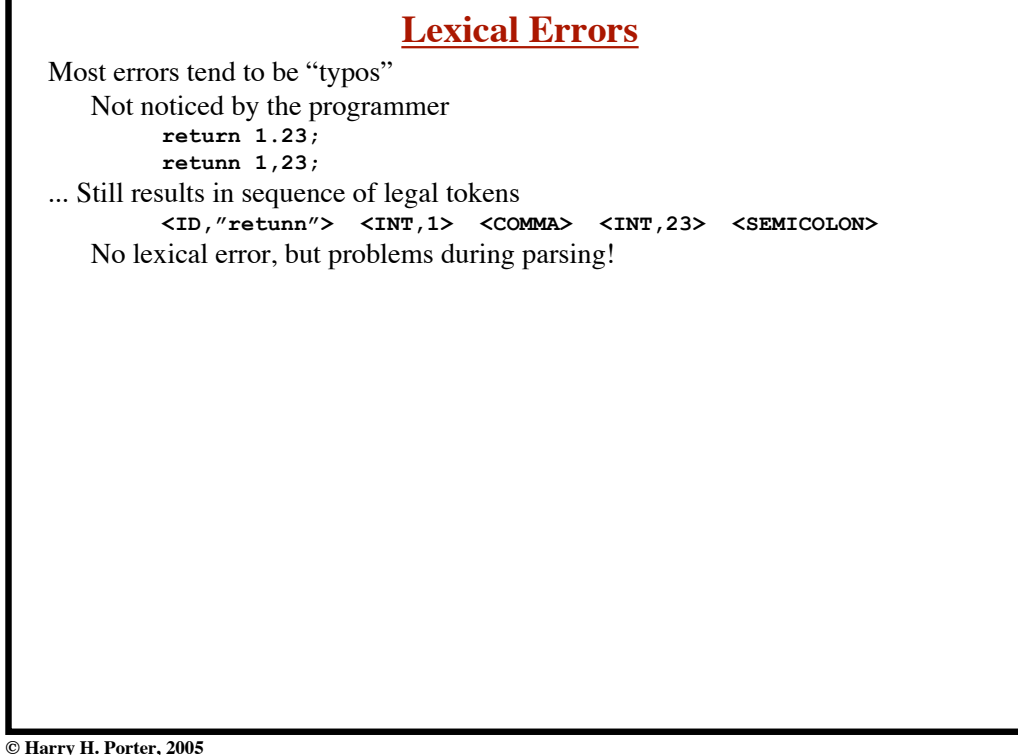

**5**

**6**

#### **Lexical Analysis - Part 1**

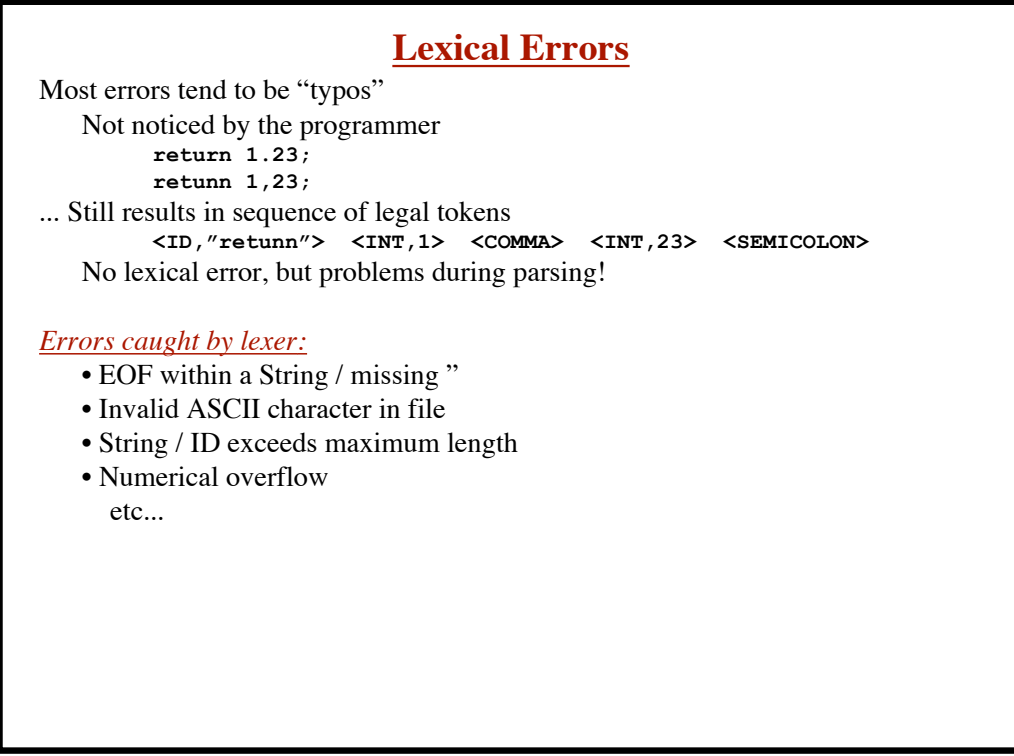

# **Lexical Errors**

Most errors tend to be "typos" Not noticed by the programmer **return 1.23; retunn 1,23;** ... Still results in sequence of legal tokens **<ID,"retunn"> <INT,1> <COMMA> <INT,23> <SEMICOLON>** No lexical error, but problems during parsing! *Errors caught by lexer:* • EOF within a String / missing " • Invalid ASCII character in file • String / ID exceeds maximum length • Numerical overflow etc... *Lexer must keep going!* Always return a valid token. Skip characters, if necessary. May confuse the parser The parser will detect syntax errors and get straightened out (hopefully!)

**© Harry H. Porter, 2005**

#### **Lexical Analysis - Part 1**

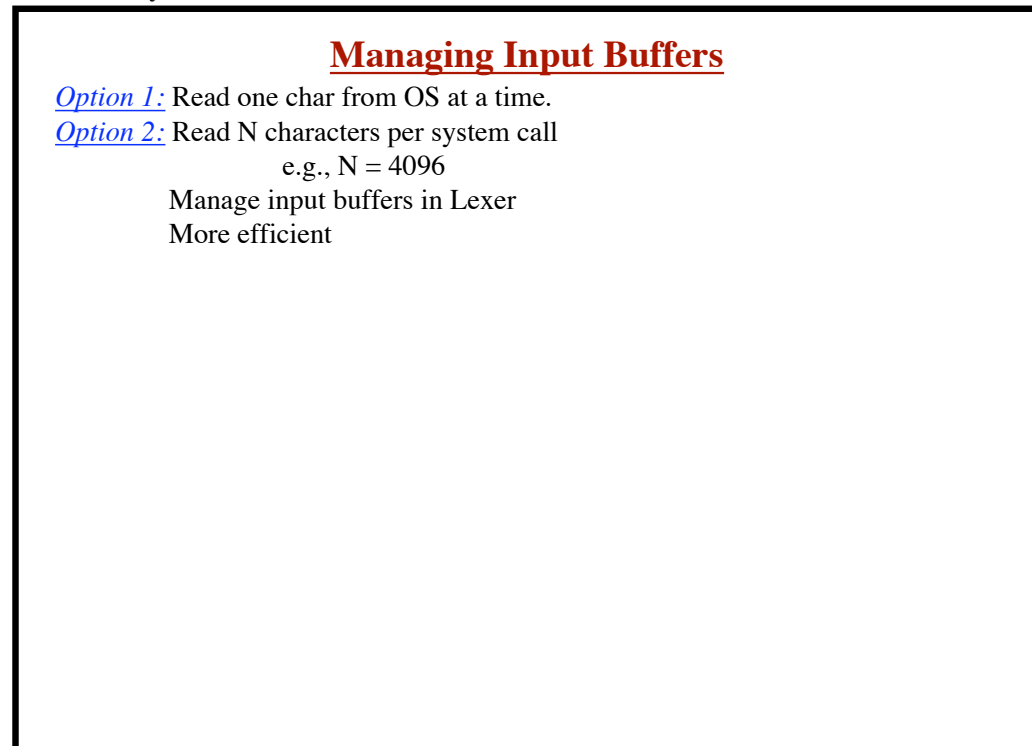

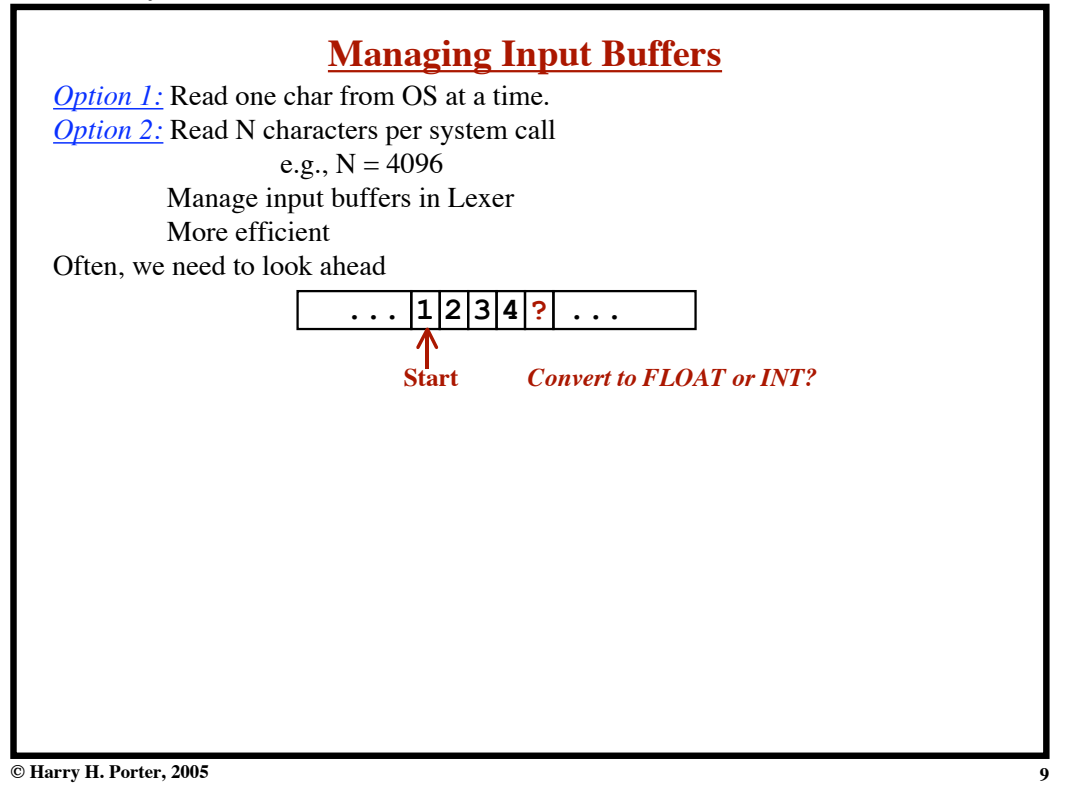

#### **Lexical Analysis - Part 1**

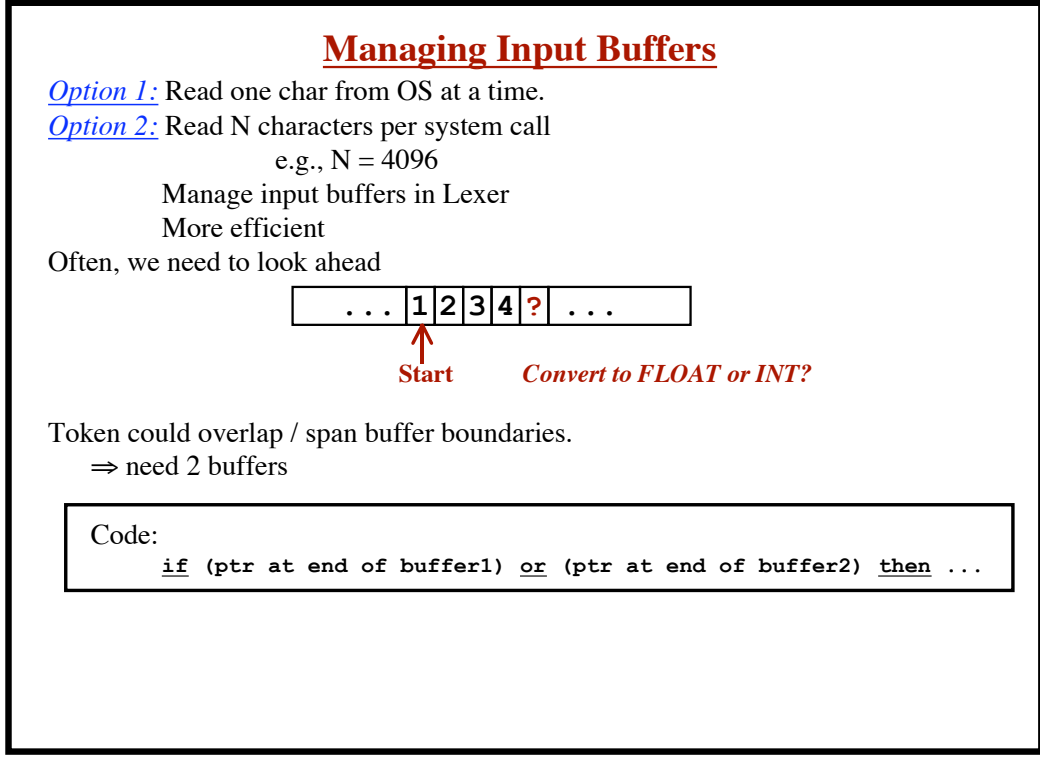

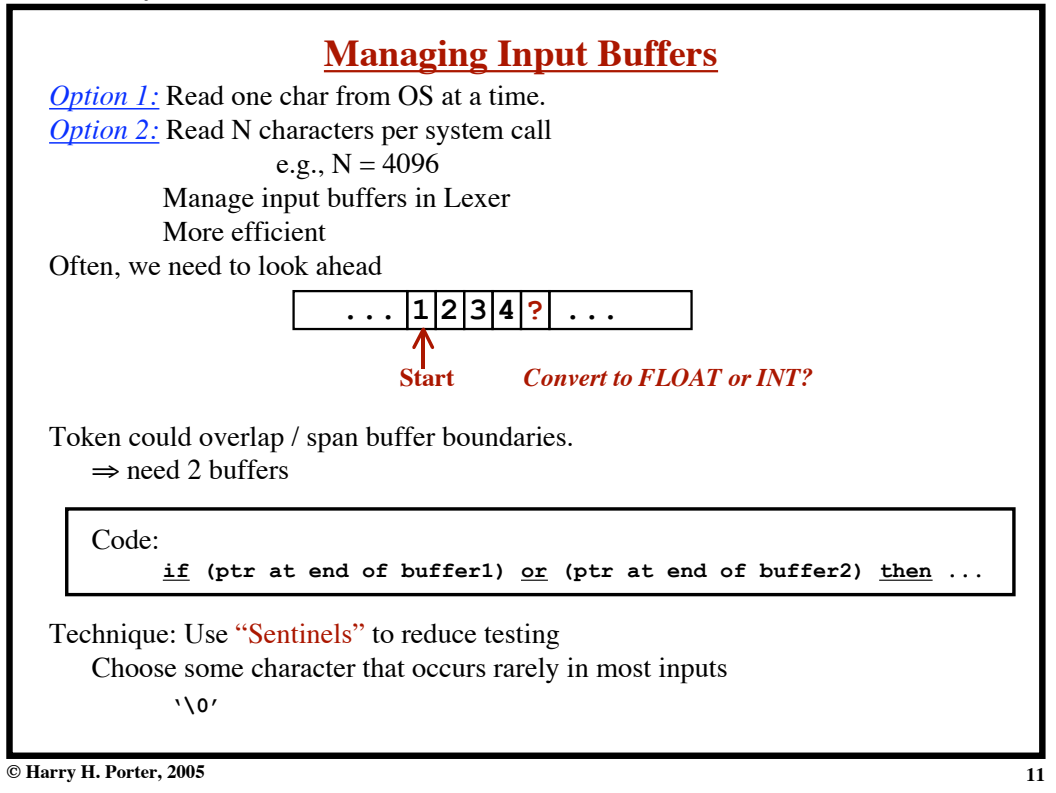

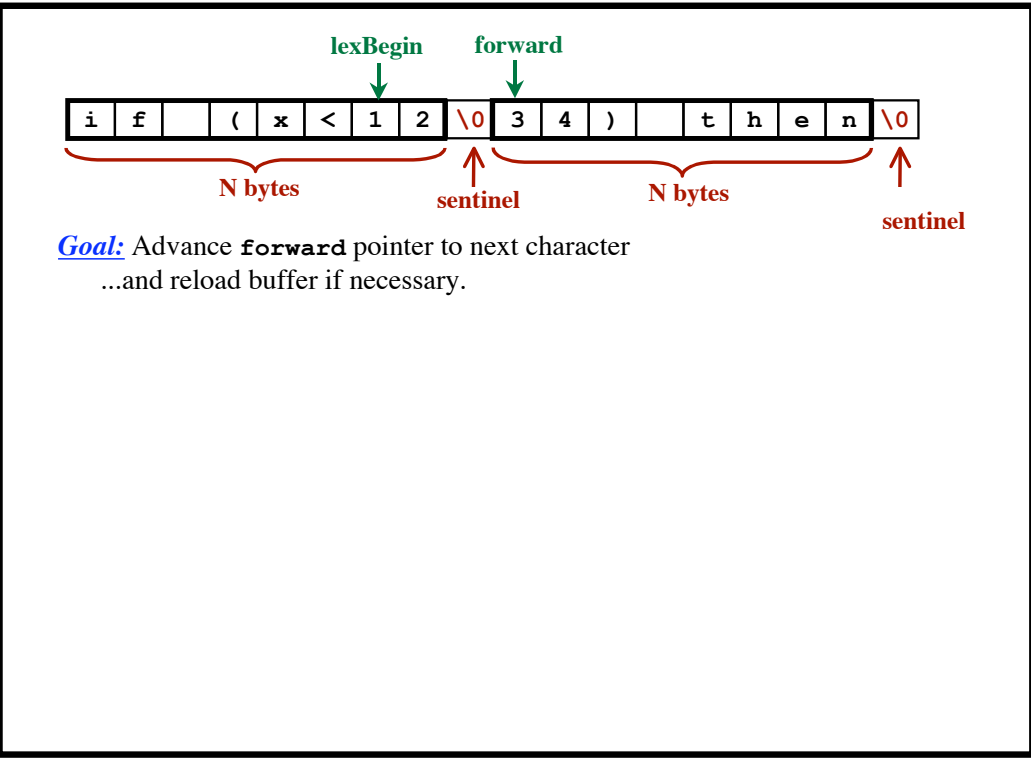

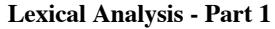

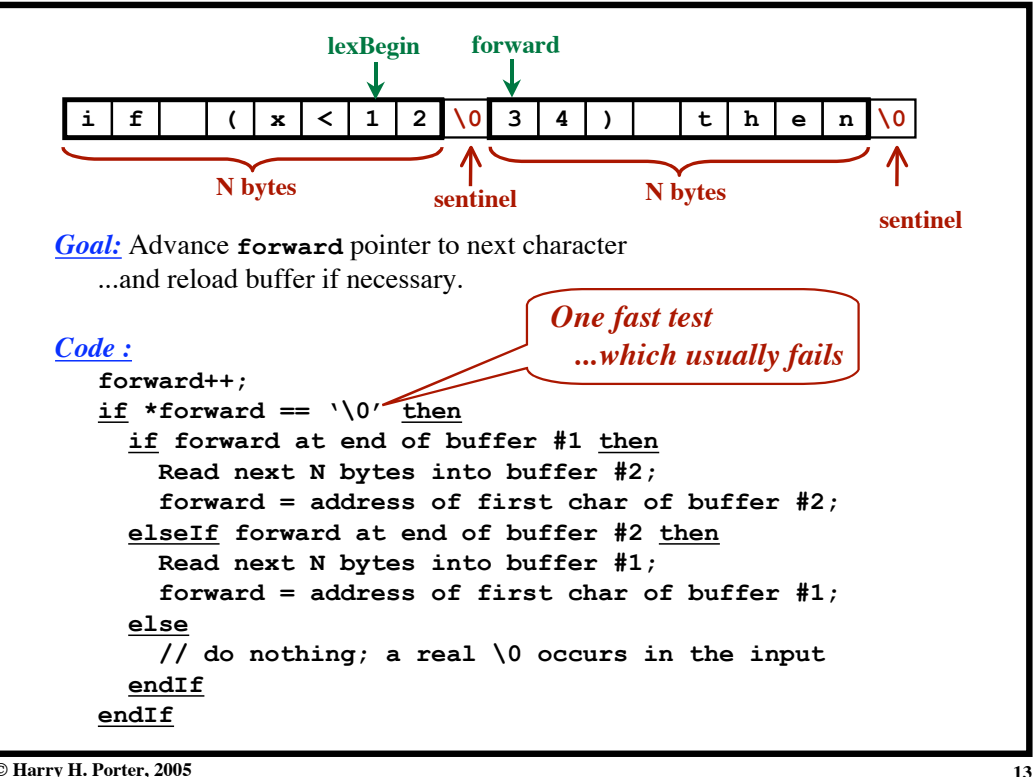

**© Harry H. Porter, 2005**

**Lexical Analysis - Part 1**

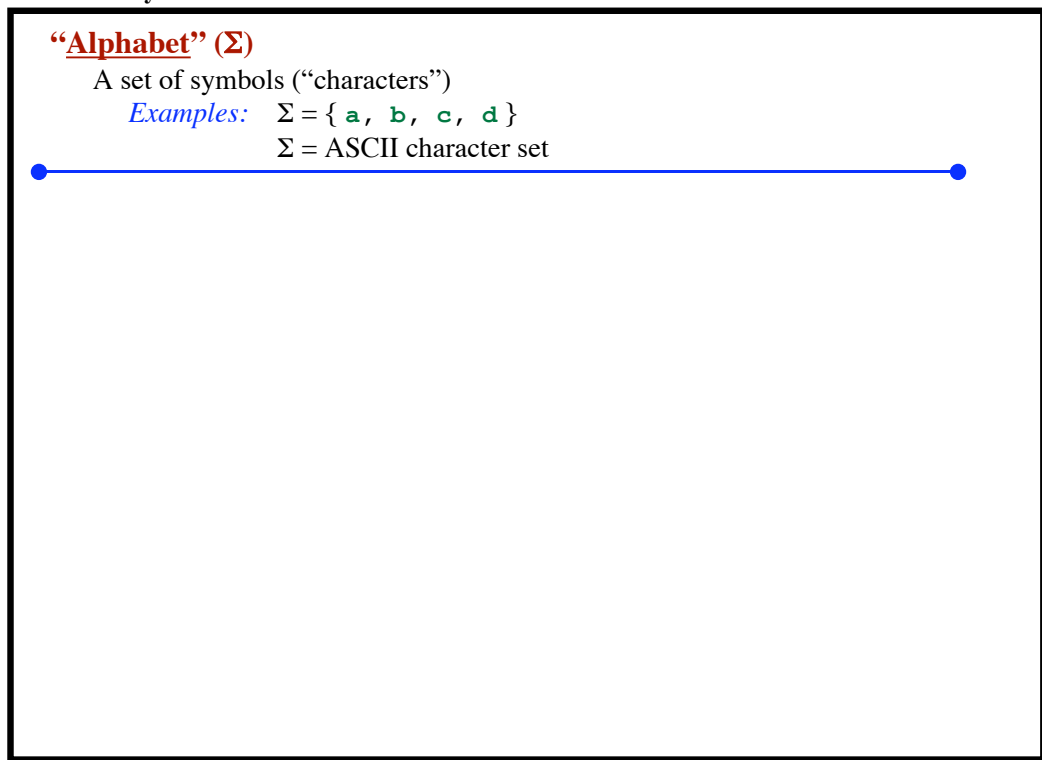

**Lexical Analysis - Part 1**

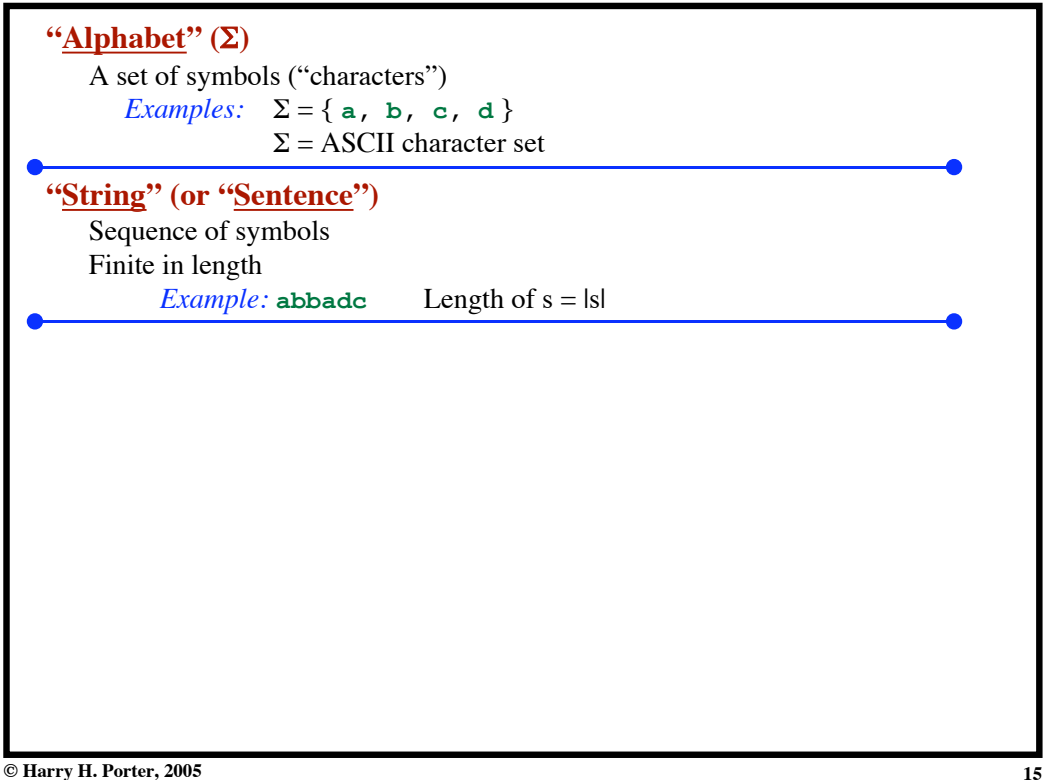

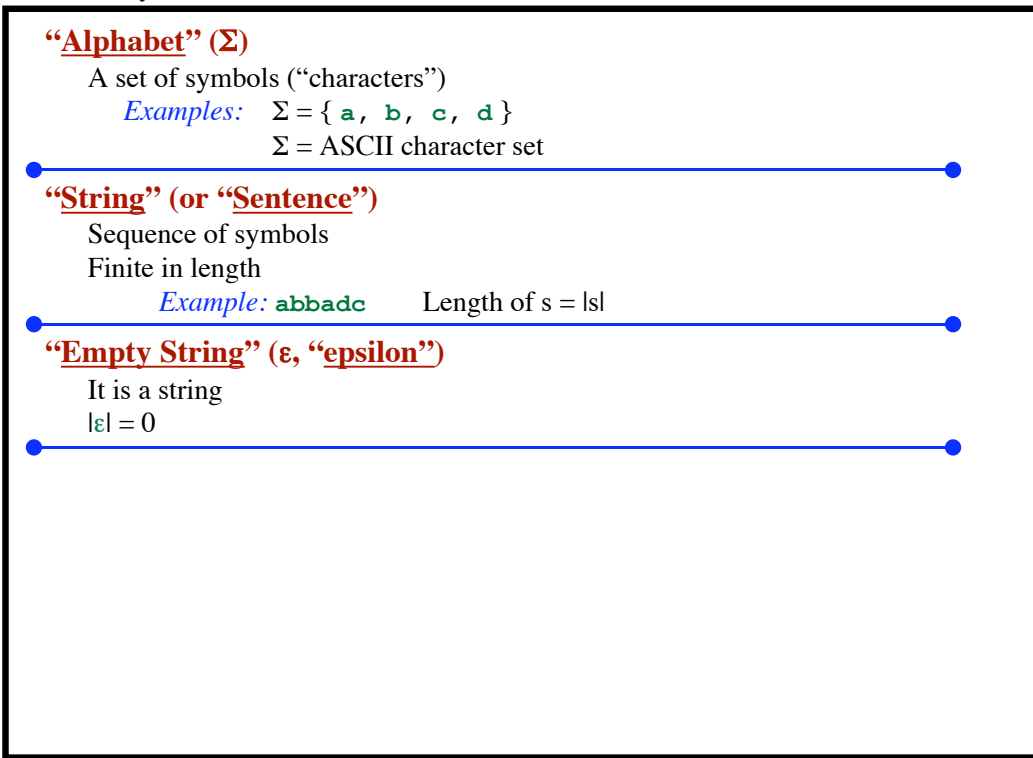

**Lexical Analysis - Part 1**

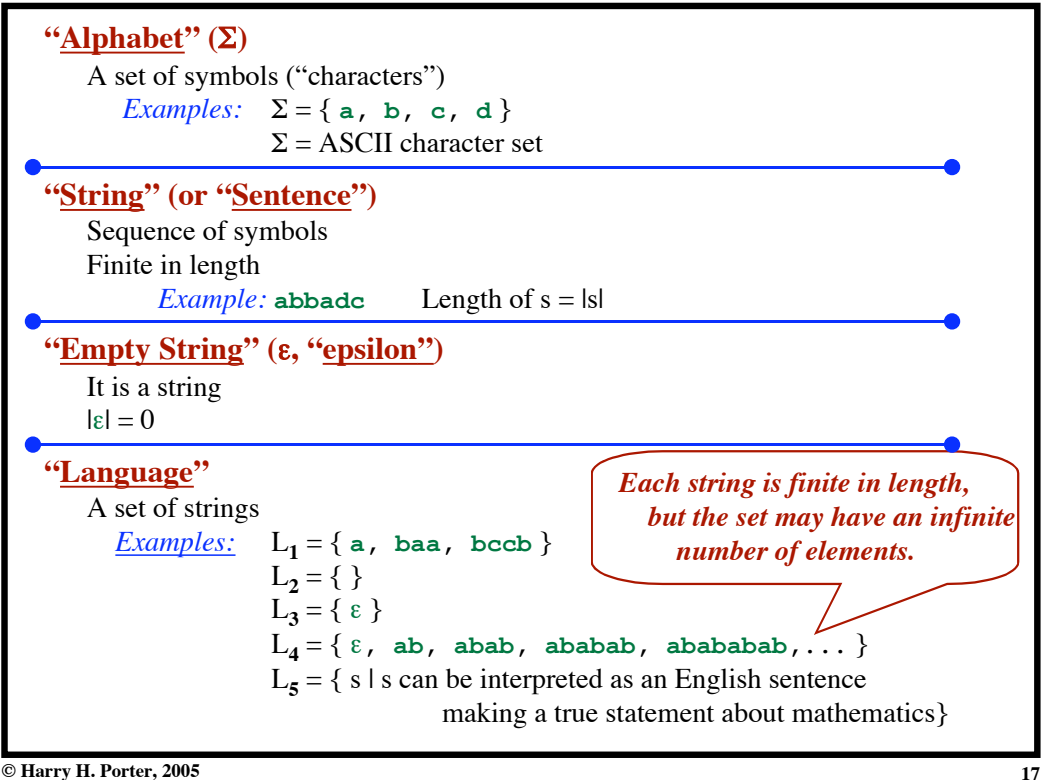

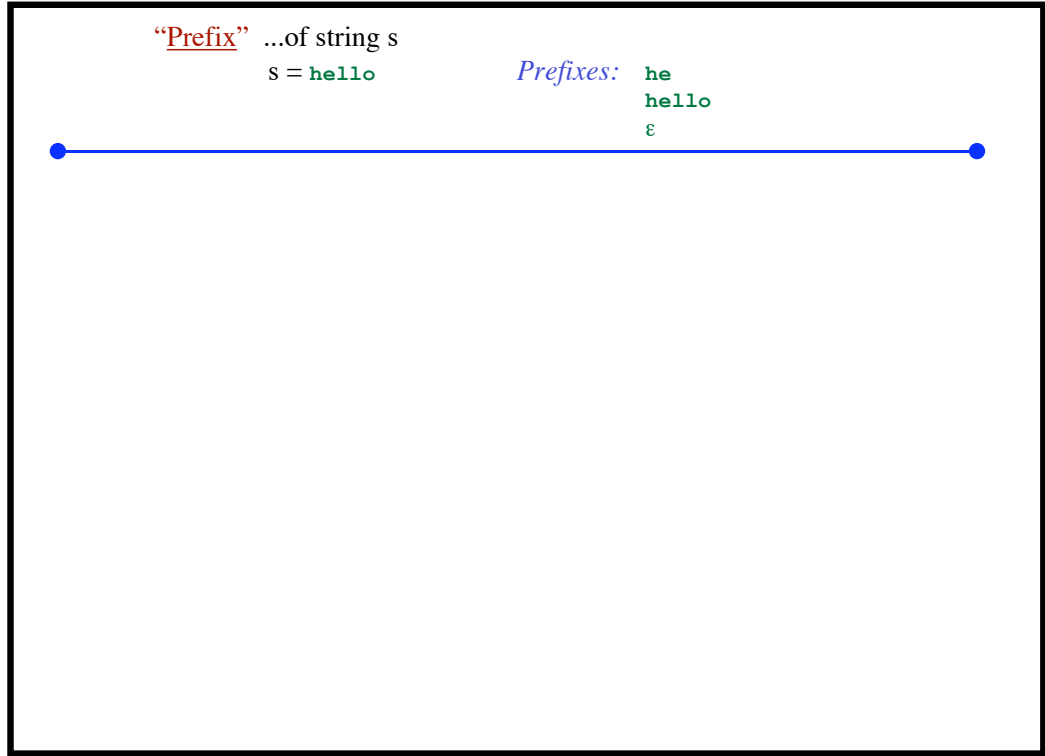

**Lexical Analysis - Part 1**

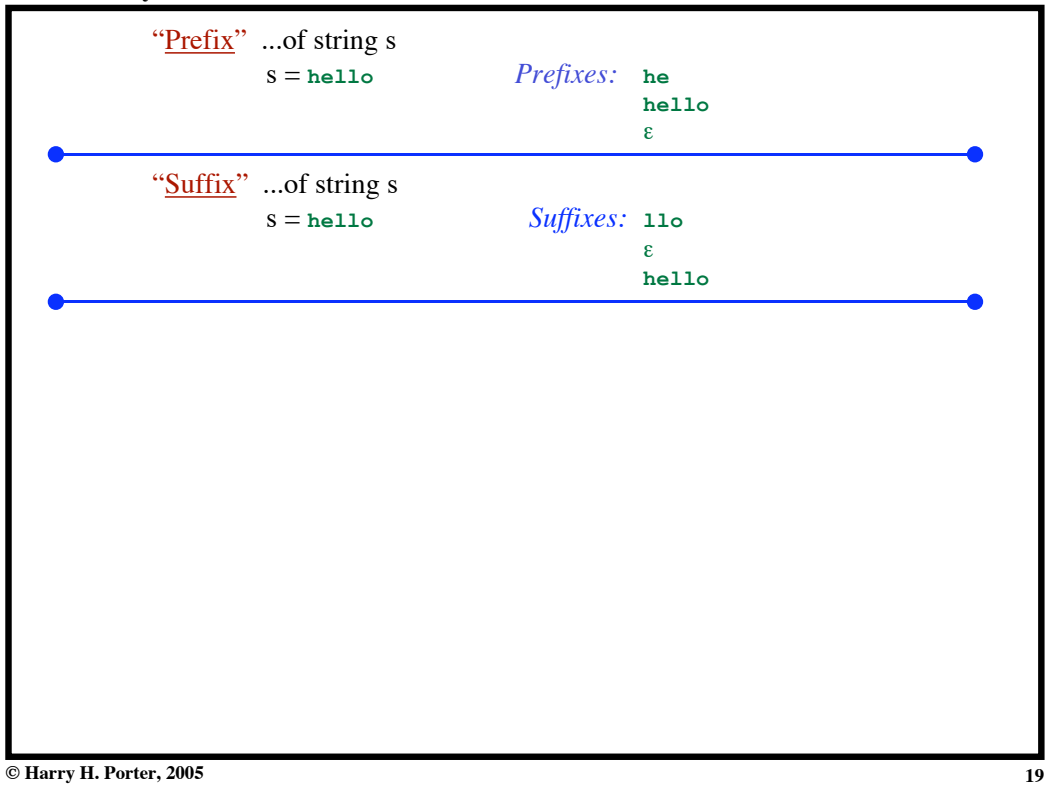

| "Prefix"  of string s<br>$s = \texttt{hello}$                                  | Prefixes:<br>he<br>hello<br>$\epsilon$ |
|--------------------------------------------------------------------------------|----------------------------------------|
| "Suffix" of string s<br>$s = \text{hello}$                                     | Suffixes: 110<br>$\epsilon$<br>hello   |
| "Substring"  of string s<br>Remove a prefix and a suffix<br>$s = \text{hello}$ | Substrings: e11<br>hello<br>ε          |
|                                                                                |                                        |
|                                                                                |                                        |

**Lexical Analysis - Part 1**

**Lexical Analysis - Part 1**

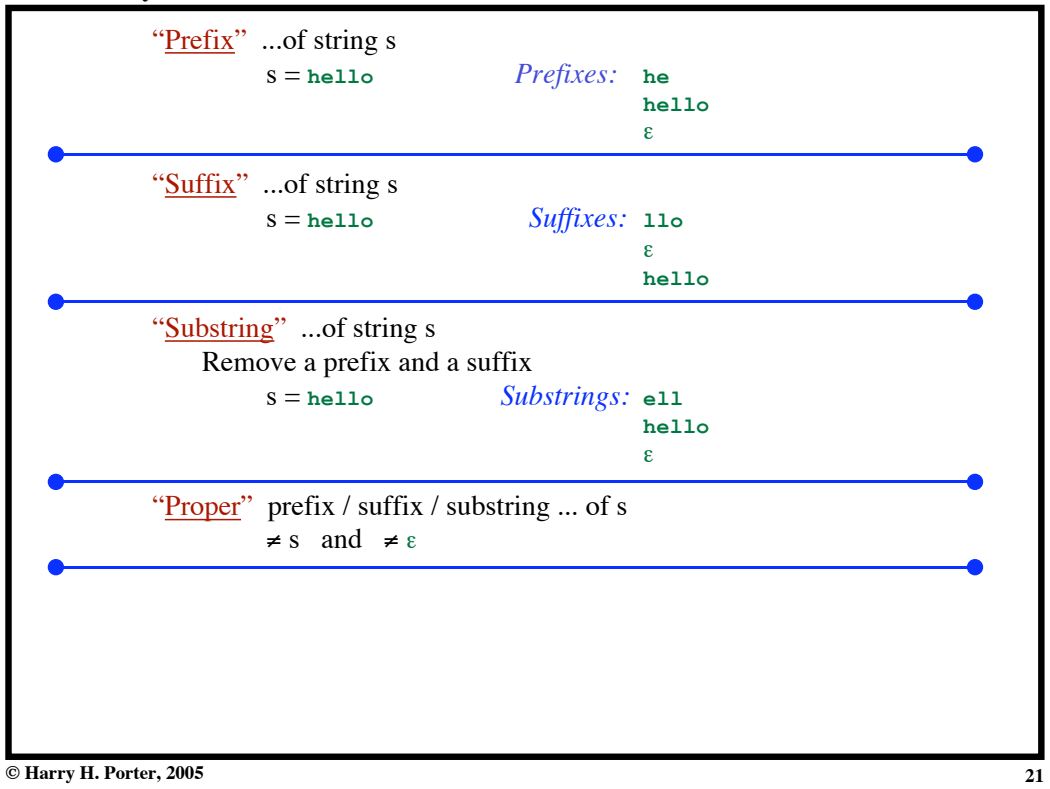

| "Prefix"  of string s<br>Prefixes: he<br>$s = \text{hello}$                                       | hello<br>ε             |  |
|---------------------------------------------------------------------------------------------------|------------------------|--|
| "Suffix"  of string s<br>Suffixes: 110<br>$s = \text{hello}$                                      | ε<br>hello             |  |
| "Substring"  of string s<br>Remove a prefix and a suffix<br>Substrings: e11<br>$s = \text{hello}$ | hello<br>ε             |  |
| "Proper" prefix / suffix / substring  of s<br>$\neq$ s and $\neq$ $\varepsilon$                   |                        |  |
| "Subsequence" of string s,<br>$s =$ compilers Subsequences: opilr                                 | cors<br>compilers<br>ε |  |

**Lexical Analysis - Part 1**

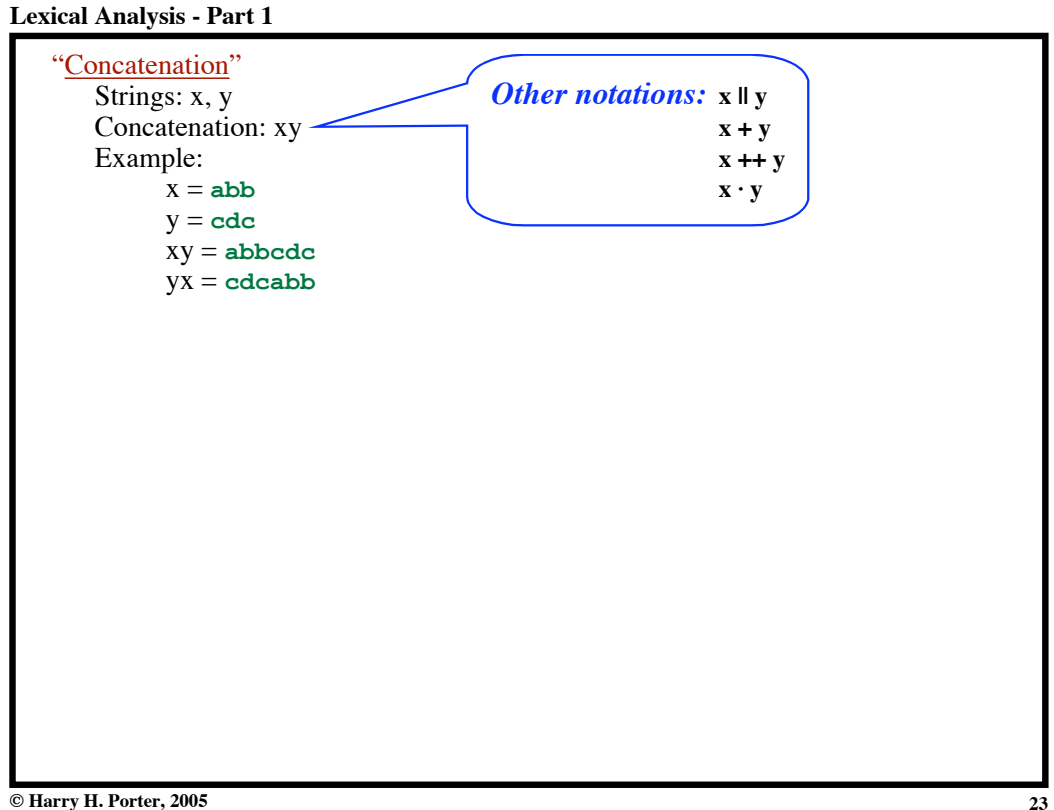

**© Harry H. Porter, 2005**

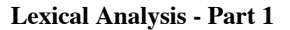

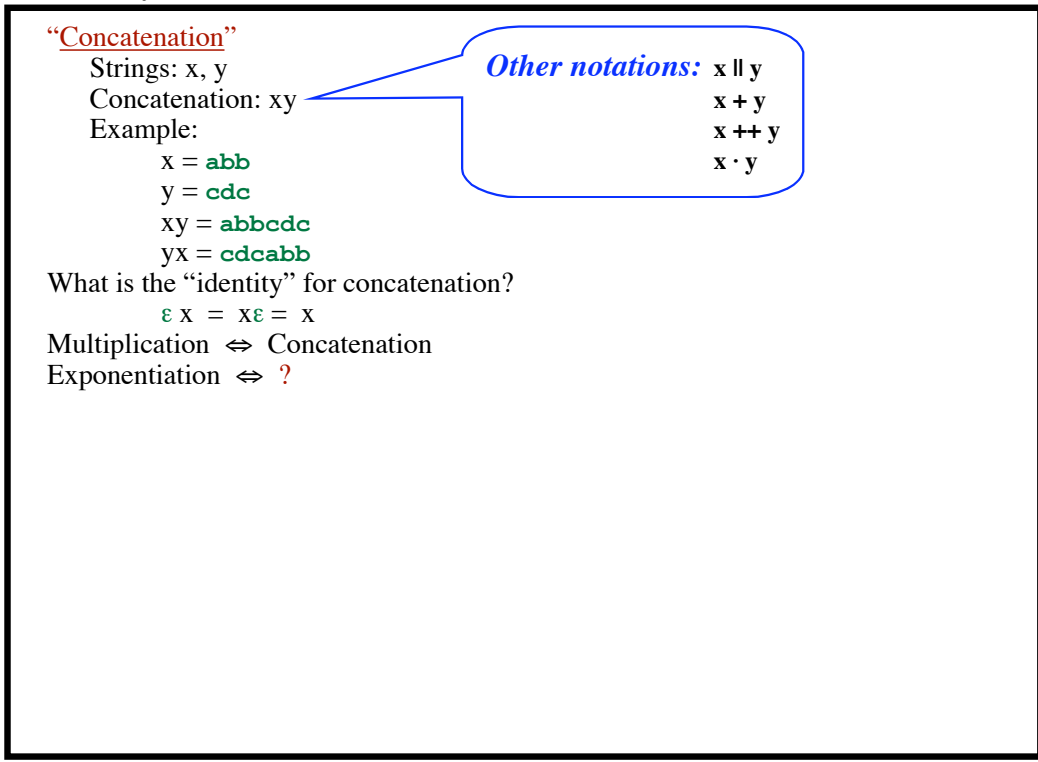

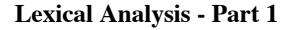

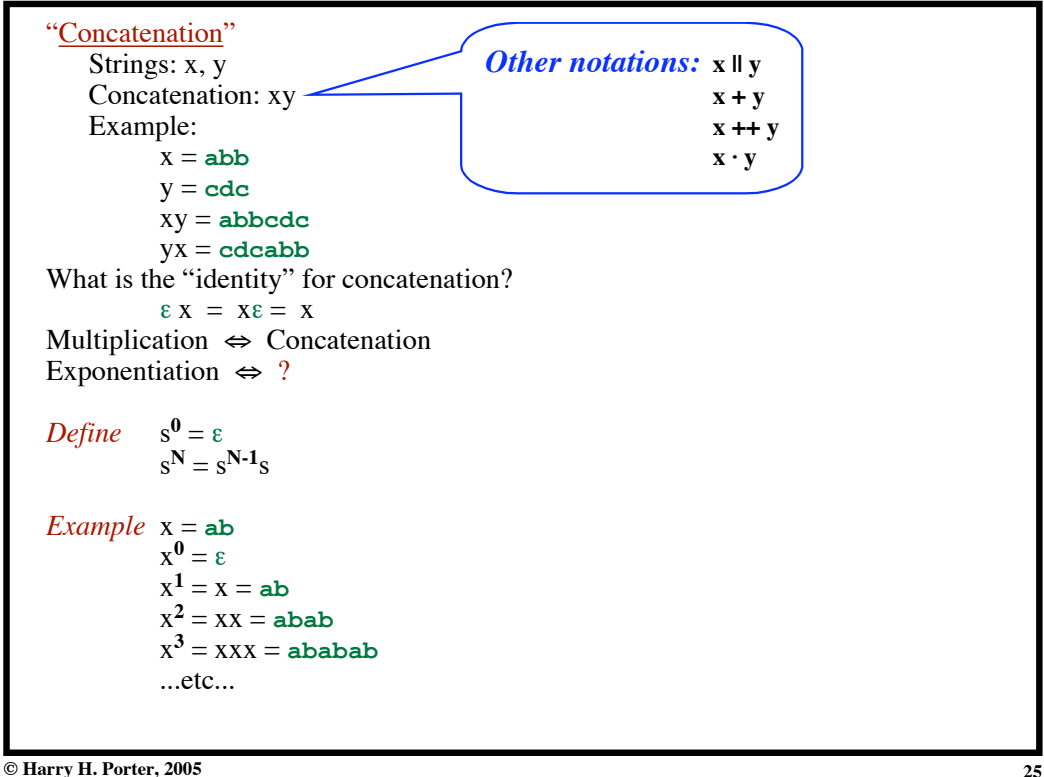

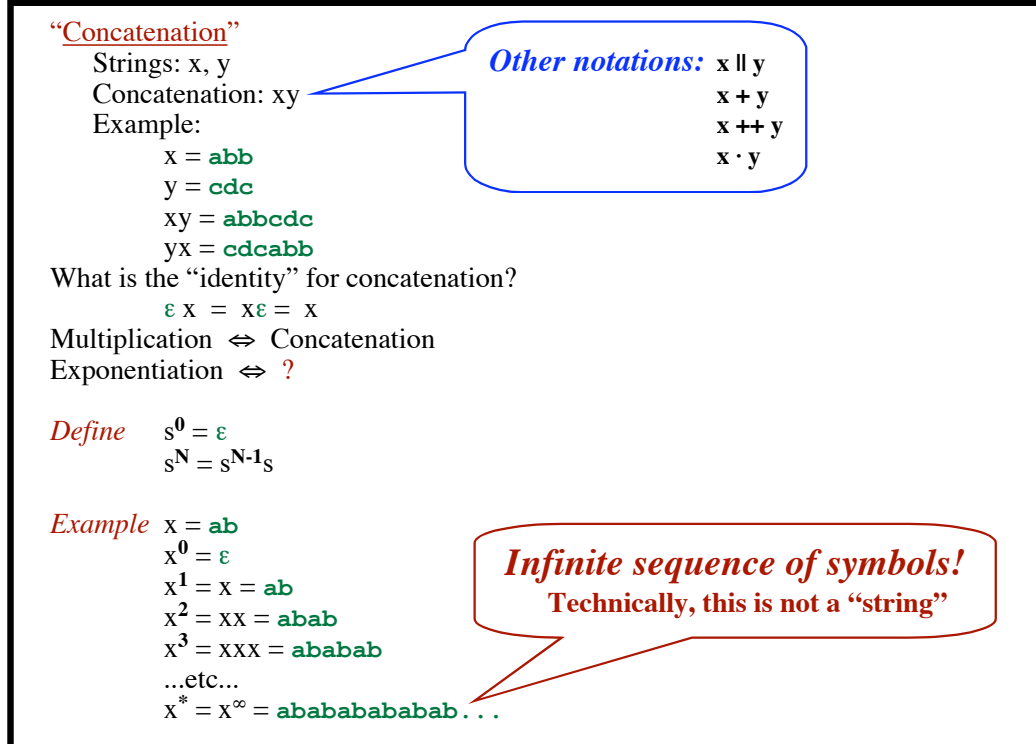

**Lexical Analysis - Part 1**

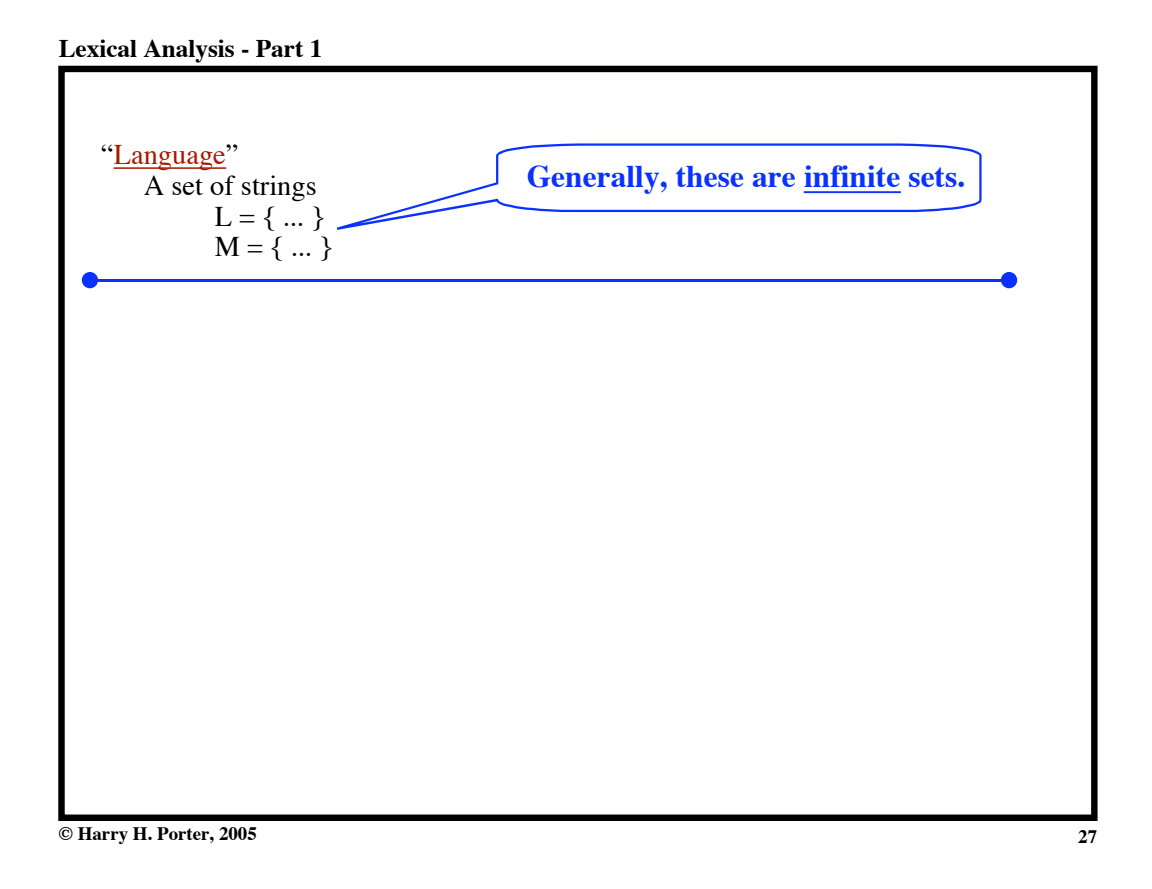

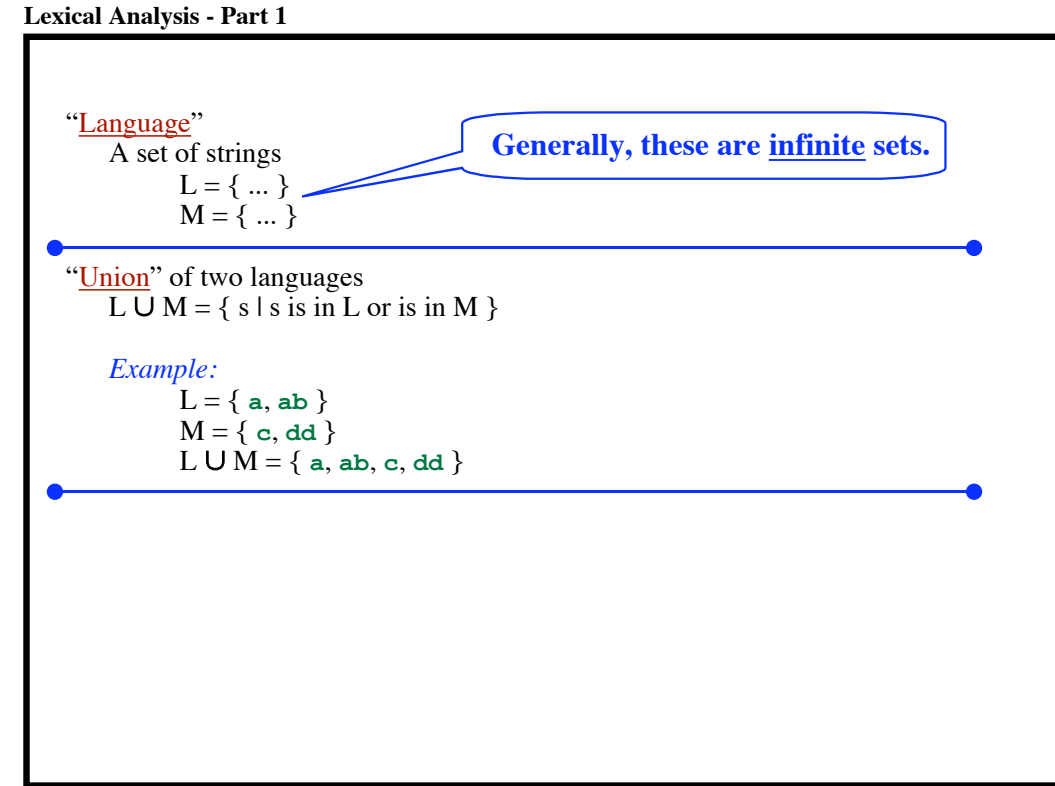

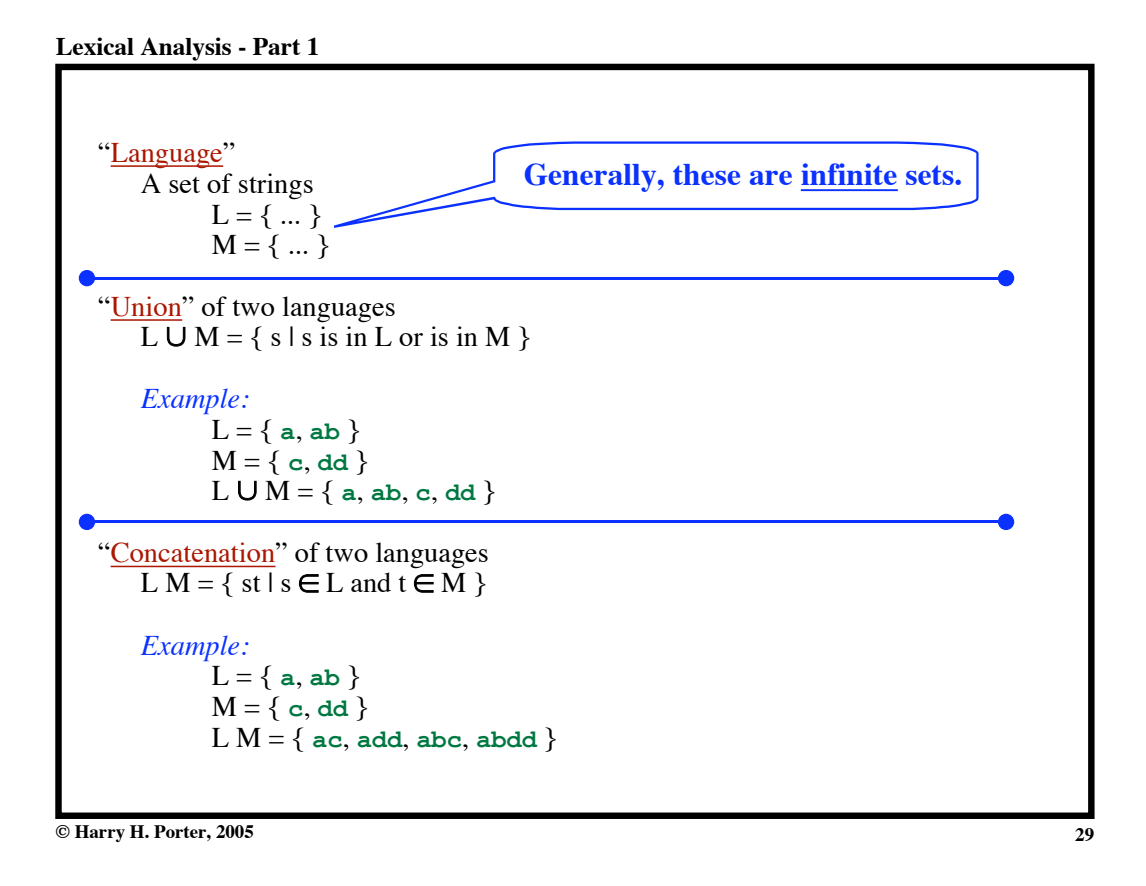

**Repeated Concatenation** *Let:*  $L = \{ a, bc \}$ *Example:*  $L^0 = \{\varepsilon\}$  $L^1 = L = \{a, bc\}$  $L^2 = LL = \{aa, abc, bca, bcbc\}$  $L^3 = LLL = \{ \text{aaa}, \text{aabc}, \text{abca}, \text{abcbc}, \text{bcaa}, \text{bcaba}, \text{bcbca}, \text{bcbcb} \}$ ...etc...  $L^N = L^{N-1}L = LL^{N-1}$ 

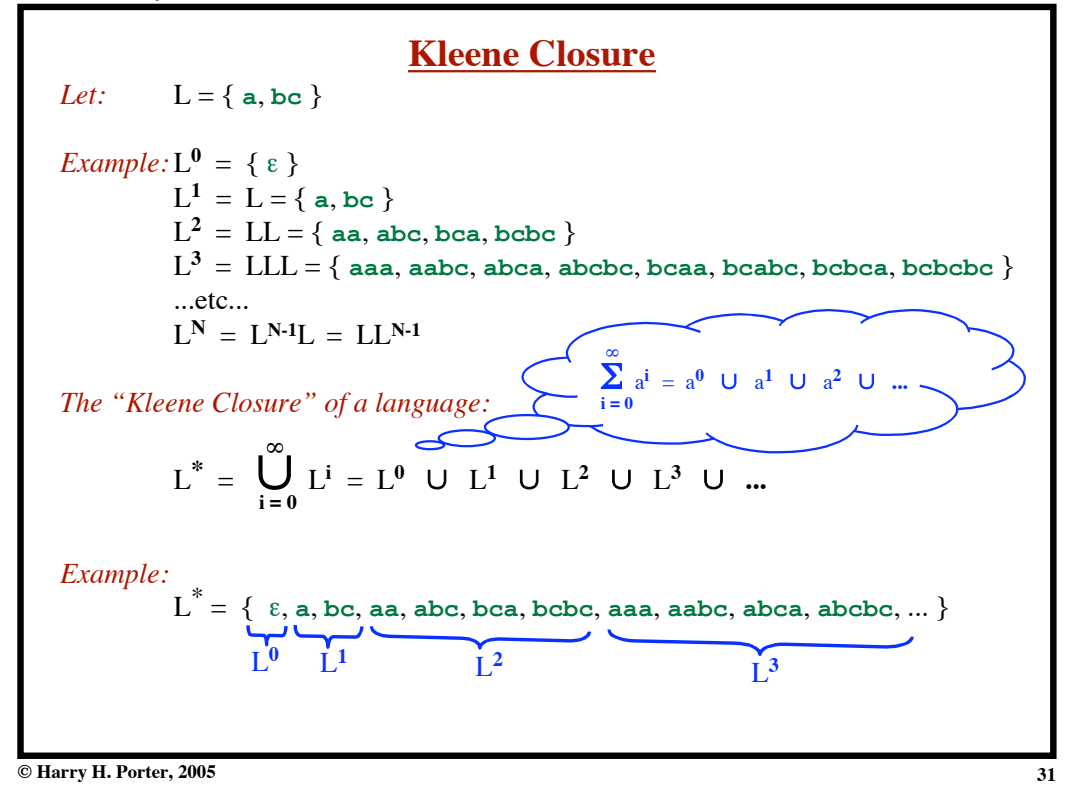

**Positive Closure** *Let:*  $L = \{a, bc\}$ *Example:*  $L^0 = \{\varepsilon\}$  $L^1 = L = \{a, bc\}$  $L^2 = LL = \{$ aa, abc, bca, bcbc $\}$  $L^3 = LLL = \{ \text{aaa}, \text{aabc}, \text{abca}, \text{abcbc}, \text{bcaa}, \text{bcaba}, \text{bcbca}, \text{bcbcb} \}$ ...etc...  $L^N = L^{N-1}L = LL^{N-1}$ *The "Positive Closure" of a language:* **!**  $L^+ = \bigcup L^i = \bigcup L^1 \cup L^2 \cup L^3 \cup ...$  $i = 1$ *Example:* L**+** = { **a**, **bc**, **aa**, **abc**, **bca**, **bcbc**, **aaa**, **aabc**, **abca**, **abcbc**, ... }  $L^1$   $L^2$   $L^3$  $\sum_{i=0}^{\infty} a^{i} = a^{0}$  U  $a^{1}$  U  $a^{2}$  U ...

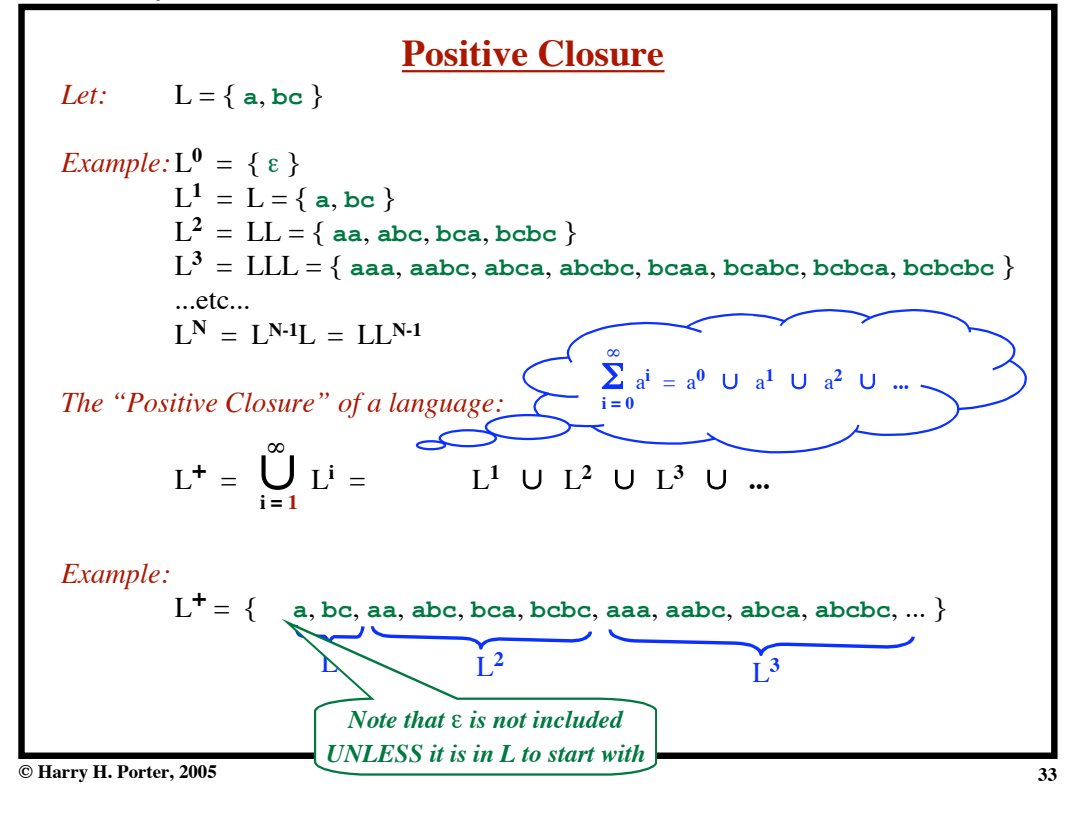

**Lexical Analysis - Part 1**

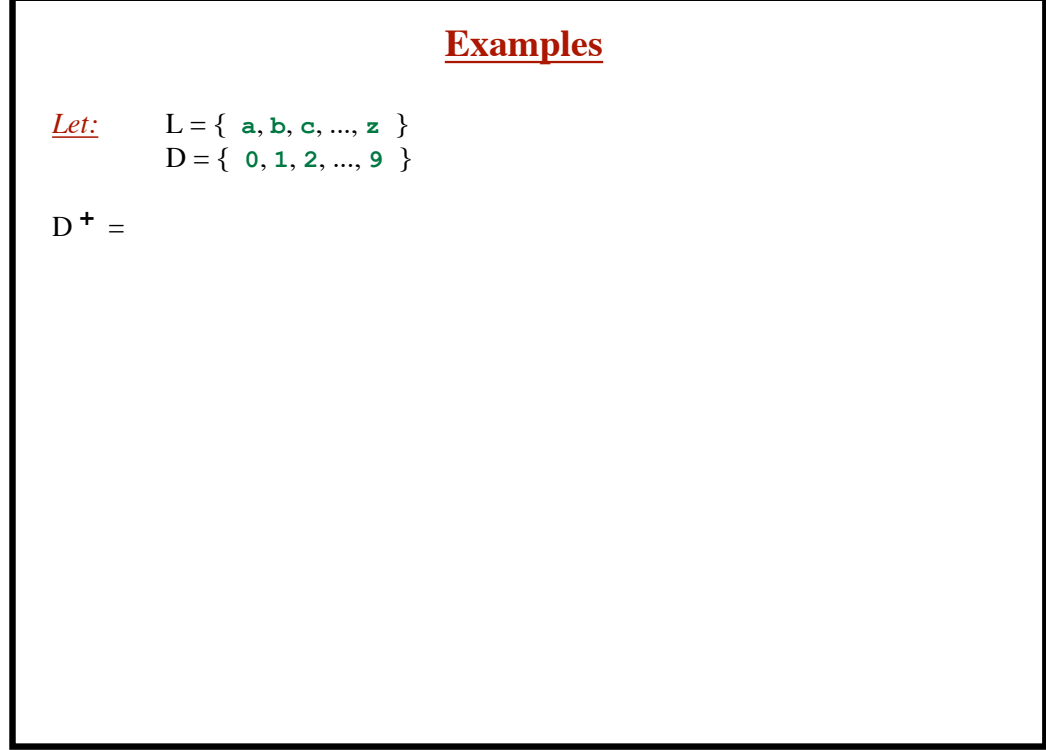

# **Examples**

*Let:* L = { **a**, **b**, **c**, ..., **z** } D = { **0**, **1**, **2**, ..., **9** }  $D^+$  = *"The set of strings with one or more digits"*  $L$   $U$   $D$  =

**© Harry H. Porter, 2005**

**Lexical Analysis - Part 1**

**Examples**  $Let: \qquad L = \{a, b, c, ..., z\}$ D = { **0**, **1**, **2**, ..., **9** }  $D^+ =$ *"The set of strings with one or more digits"*  $L$   $U$   $D$  = *"The set of alphanumeric characters"* { **a**, **b**, **c**, ..., **z**, **0**, **1**, **2**, ..., **9** }  $(L U D)^* =$ 

# **Examples**

```
Let: \_ L = \{ a, b, c, ..., z \}D = { 0, 1, 2, ..., 9 }
D^+ =
   "The set of strings with one or more digits"
L U D =
   "The set of alphanumeric characters"
     { a, b, c, ..., z, 0, 1, 2, ..., 9 }
(L U D)^* ="Sequences of zero or more letters and digits"
L (L U D)^* =
```
**© Harry H. Porter, 2005**

#### **Lexical Analysis - Part 1**

**Examples** *Let:*  $L = \{a, b, c, ..., z\}$  $D = \{ 0, 1, 2, ..., 9 \}$  $D^+$  = *"The set of strings with one or more digits"*  $L$   $U$   $D$  = *"The set of alphanumeric characters"* { **a**, **b**, **c**, ..., **z**, **0**, **1**, **2**, ..., **9** }  $(L U D)^* =$ *"Sequences of zero or more letters and digits"*  $L ((L U D)^*) =$ 

# **Examples**

```
Let: \qquad L = \{a, b, c, ..., z\}D = { 0, 1, 2, ..., 9 }
D^+ =
    "The set of strings with one or more digits"
L U D =
    "The set of alphanumeric characters"
     { a, b, c, ..., z, 0, 1, 2, ..., 9 }
(L U D)^* ="Sequences of zero or more letters and digits"
L ((L U D)^*) ="Set of strings that start with a letter, followed by zero
    or more letters and and digits."
```
**© Harry H. Porter, 2005**

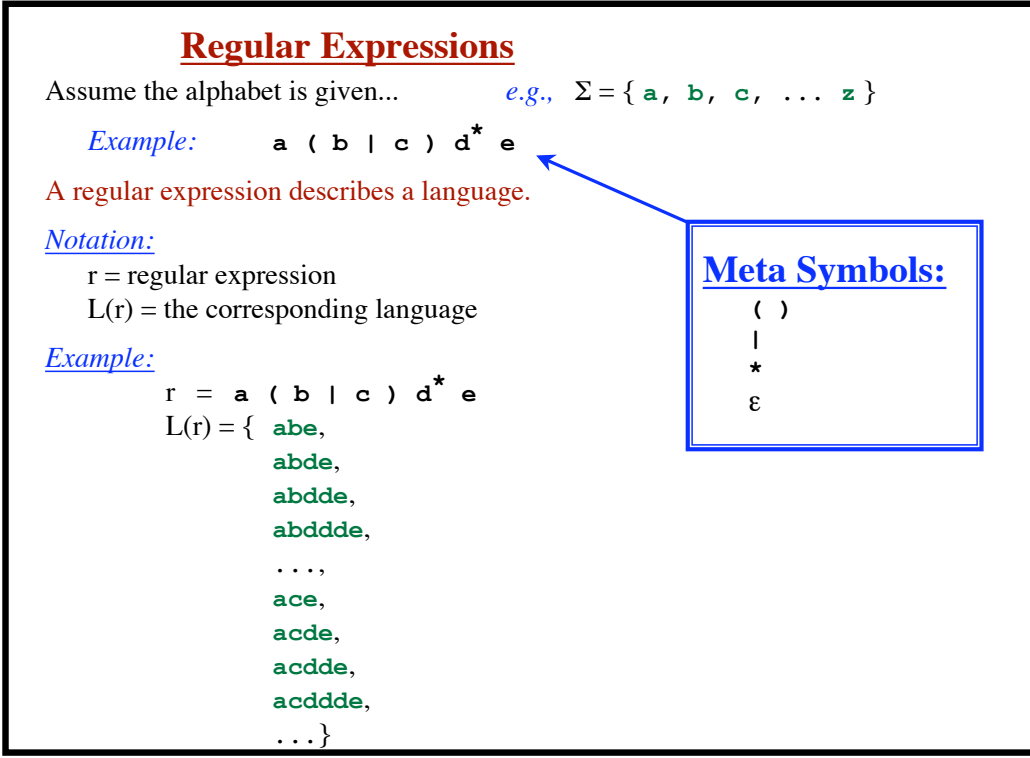

#### **Lexical Analysis - Part 1**

**© Harry H. Porter, 2005**

# **How to "Parse" Regular Expressions**

**\*** has highest precedence. Concatenation as middle precedence. **|** has lowest precedence. Use parentheses to override these rules.

**© Harry H. Porter, 2005**

#### **Lexical Analysis - Part 1**

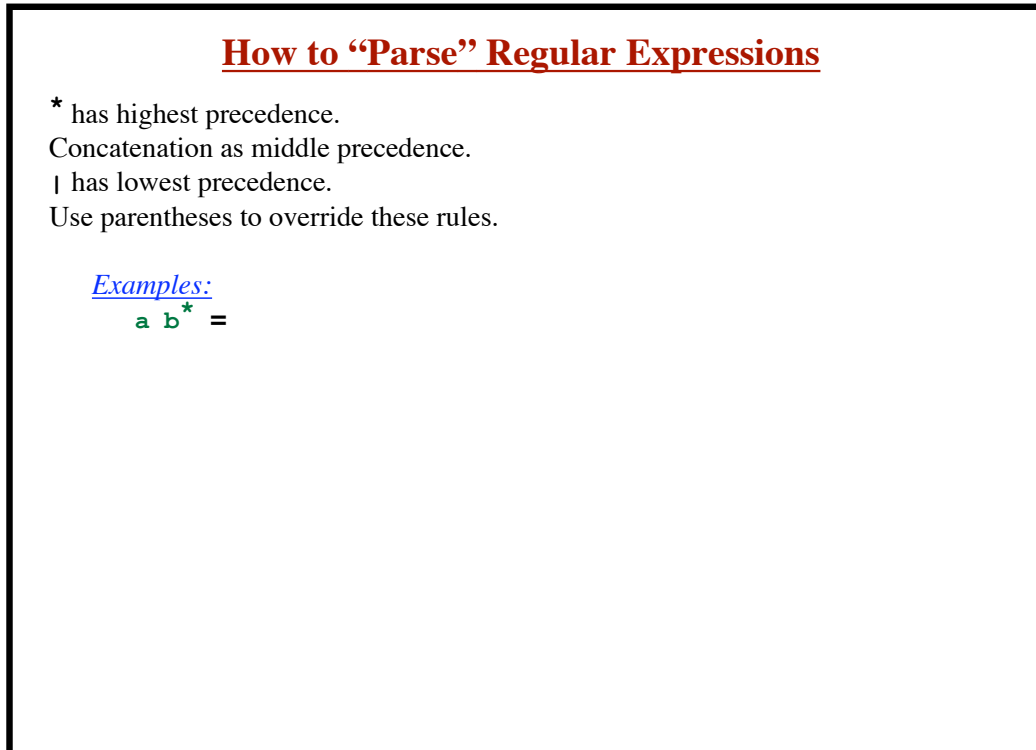

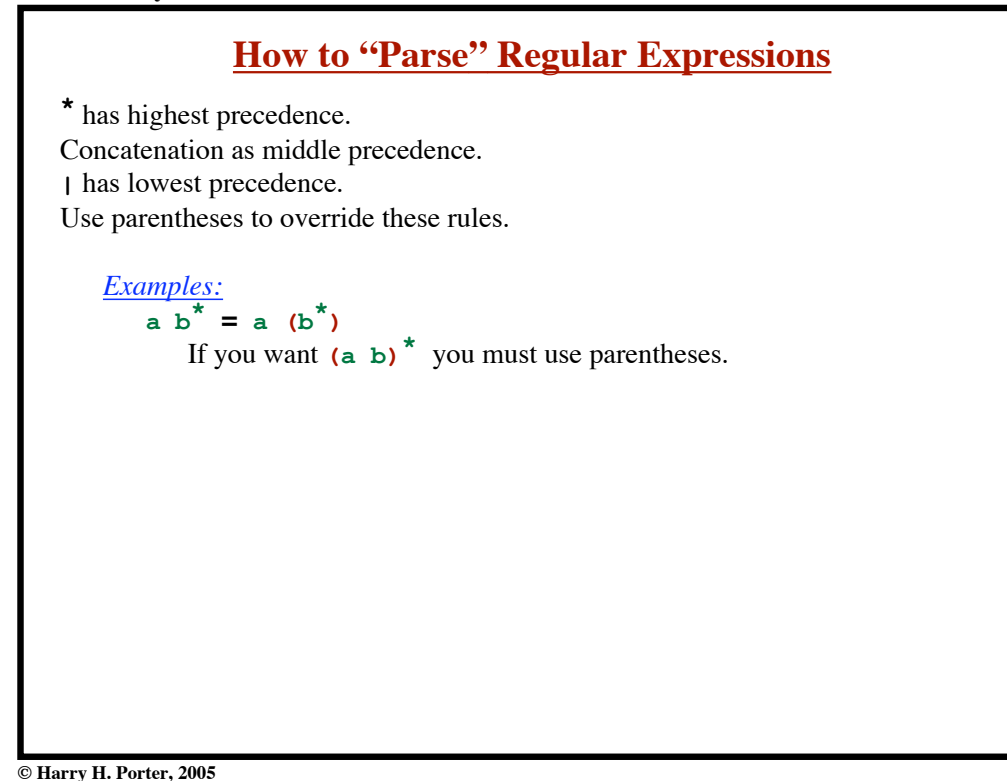

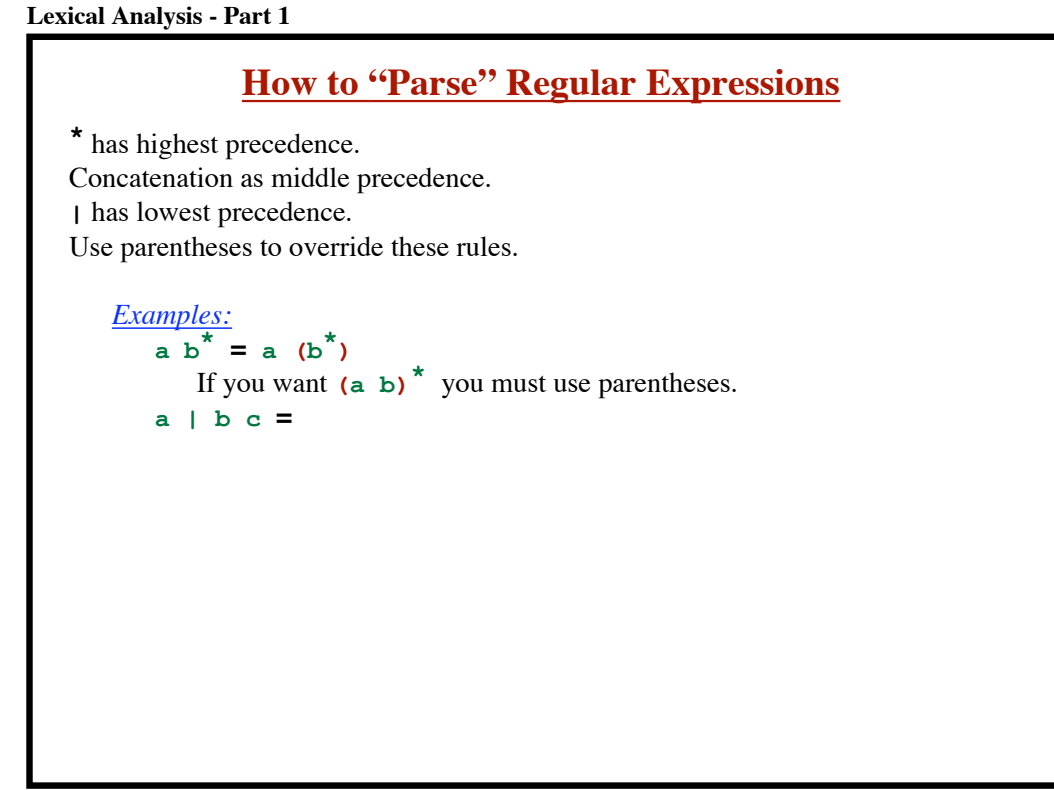

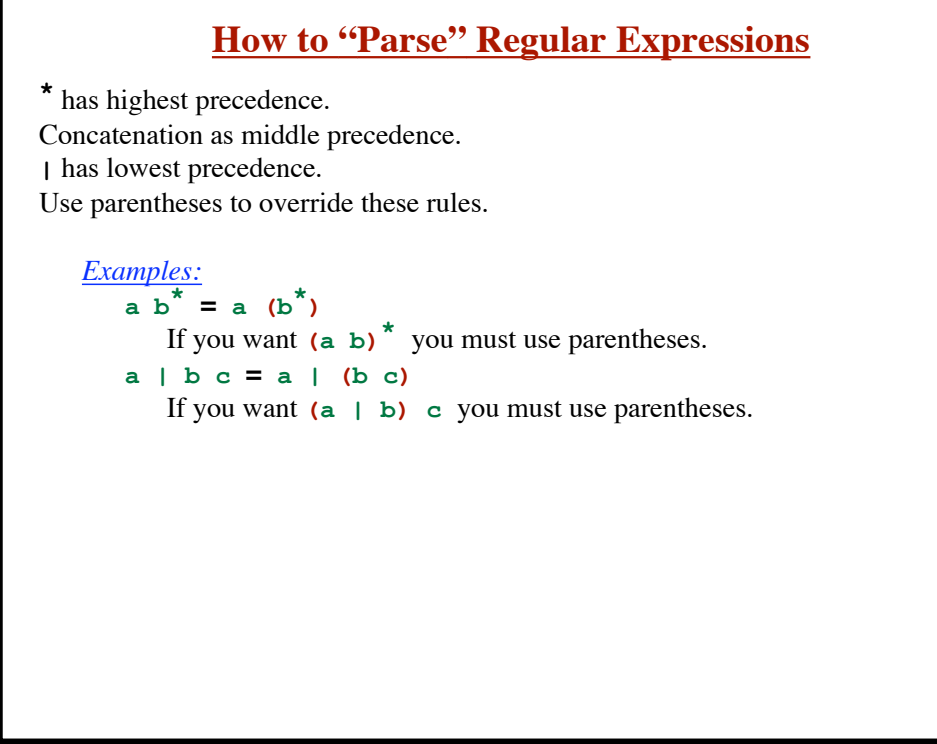

**© Harry H. Porter, 2005**

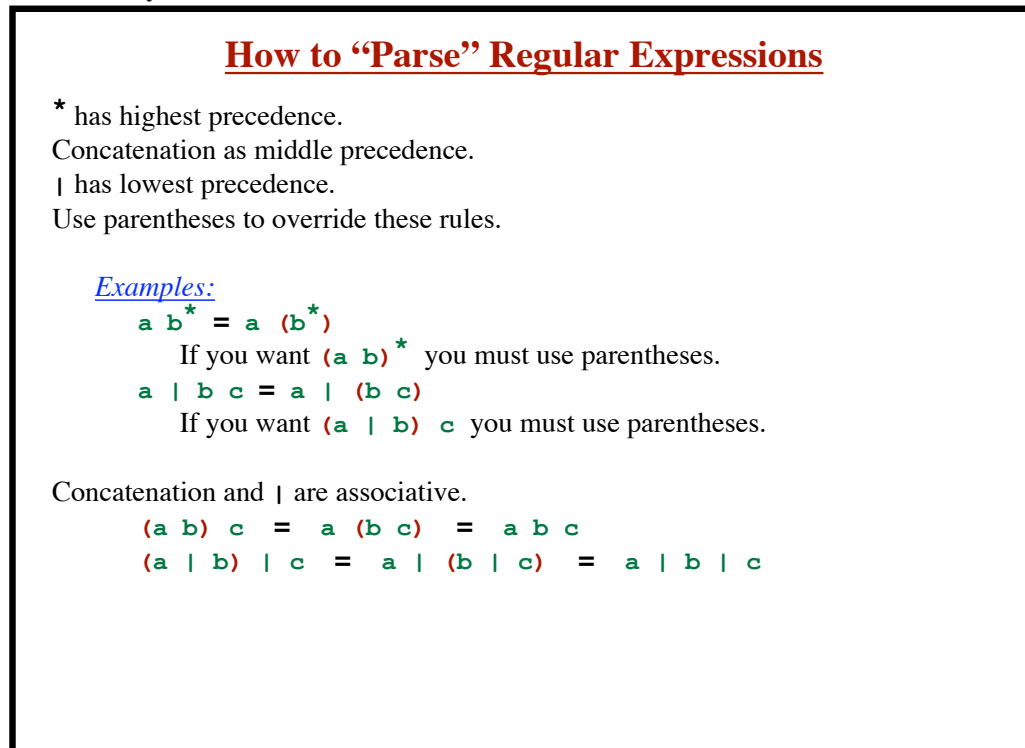

**© Harry H. Porter, 2005**

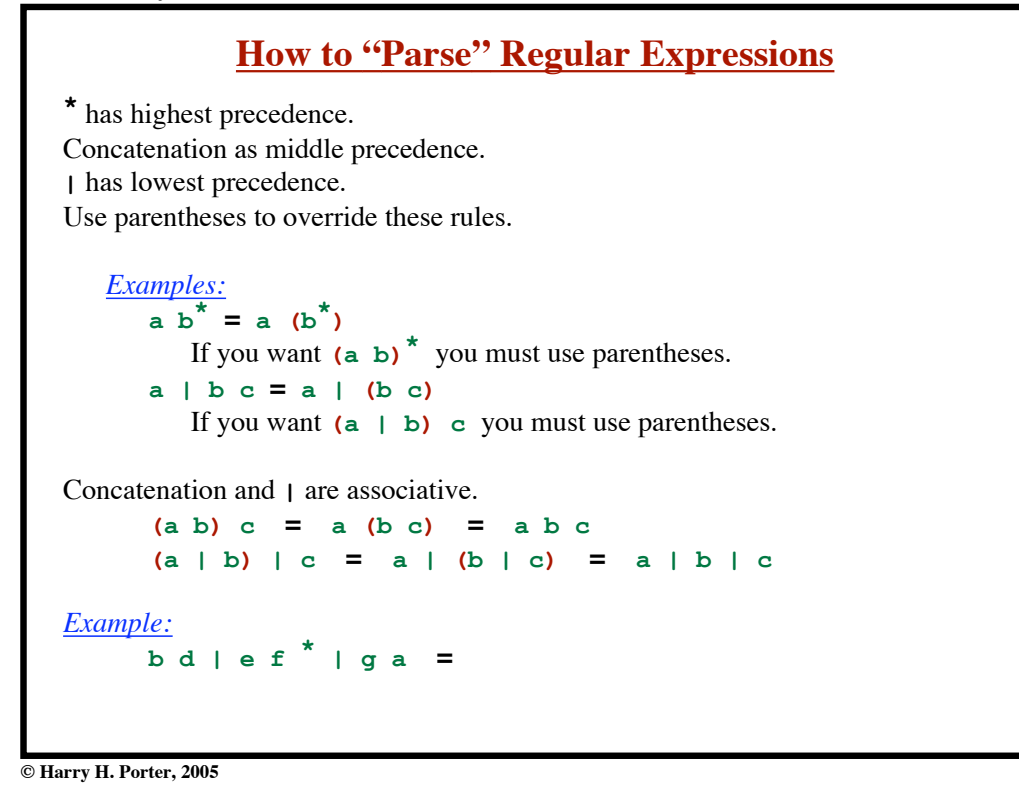

**How to "Parse" Regular Expressions \*** has highest precedence. Concatenation as middle precedence. **|** has lowest precedence. Use parentheses to override these rules. *Examples:*  $\overline{a} \times \overline{b}^* = a \times (b^*)$ If you want **(a b) \*** you must use parentheses. **a | b c = a | (b c)** If you want **(a | b) c** you must use parentheses. Concatenation and **|** are associative. **(a b) c = a (b c) = a b c**  $(a | b) | c = a | (b | c) = a | b | c$ *Example:* **b d | e f \* | g a = b d | e (f \* ) | g a**

**© Harry H. Porter, 2005**

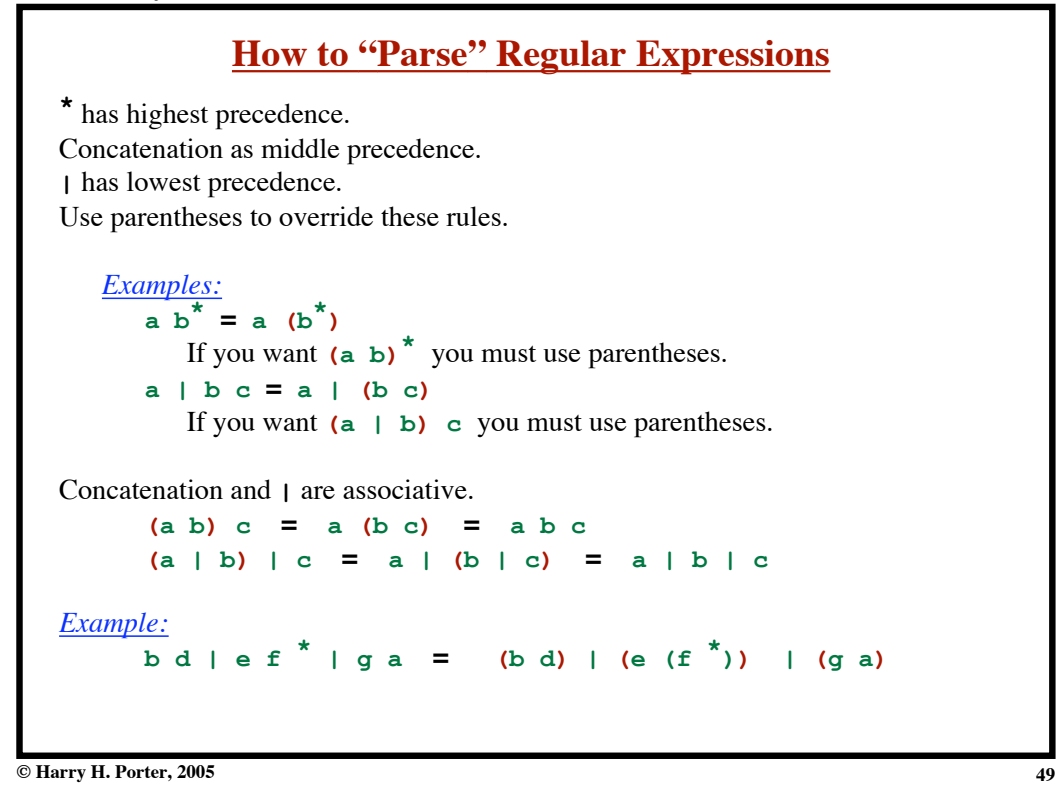

**How to "Parse" Regular Expressions \*** has highest precedence. Concatenation as middle precedence. **|** has lowest precedence. Use parentheses to override these rules. *Examples:*  $\overline{a} \times \overline{b}^* = a \times (b^*)$ If you want **(a b) \*** you must use parentheses. **a | b c = a | (b c)** If you want **(a | b) c** you must use parentheses. Concatenation and **|** are associative. **(a b) c = a (b c) = a b c**  $(a | b) | c = a | (b | c) = a | b | c$ *Example:* **b d | e f \* | g a = ((b d) | (e (f \* ))) | (g a)** *Fully parenthesized*

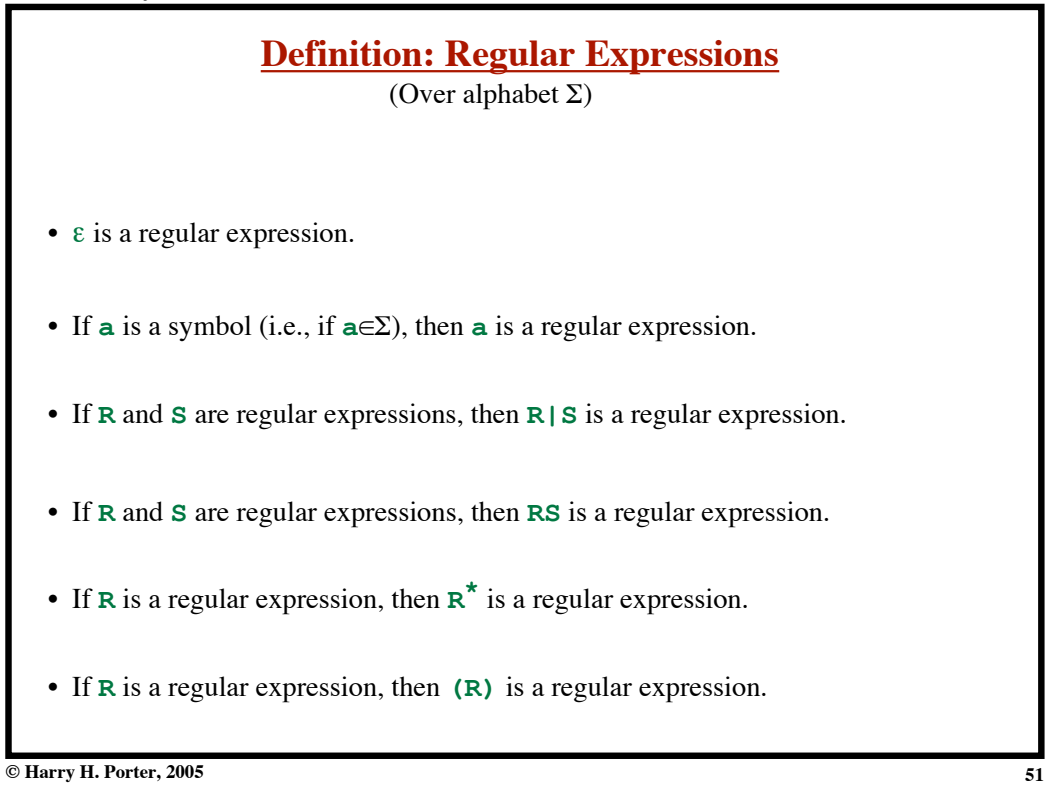

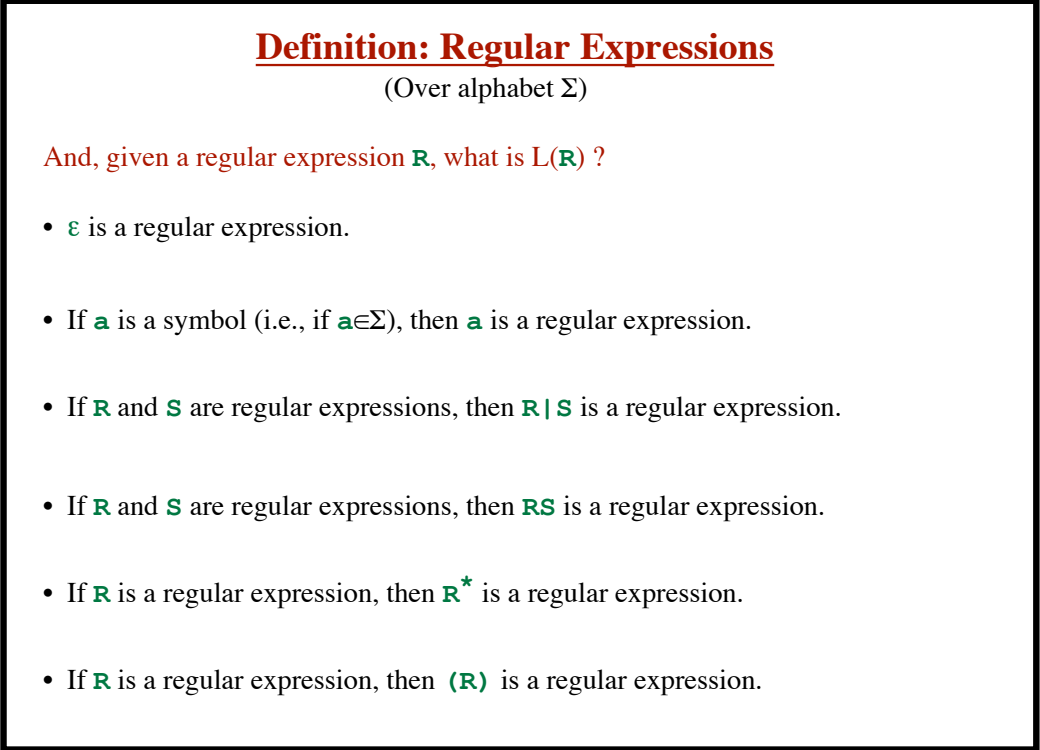

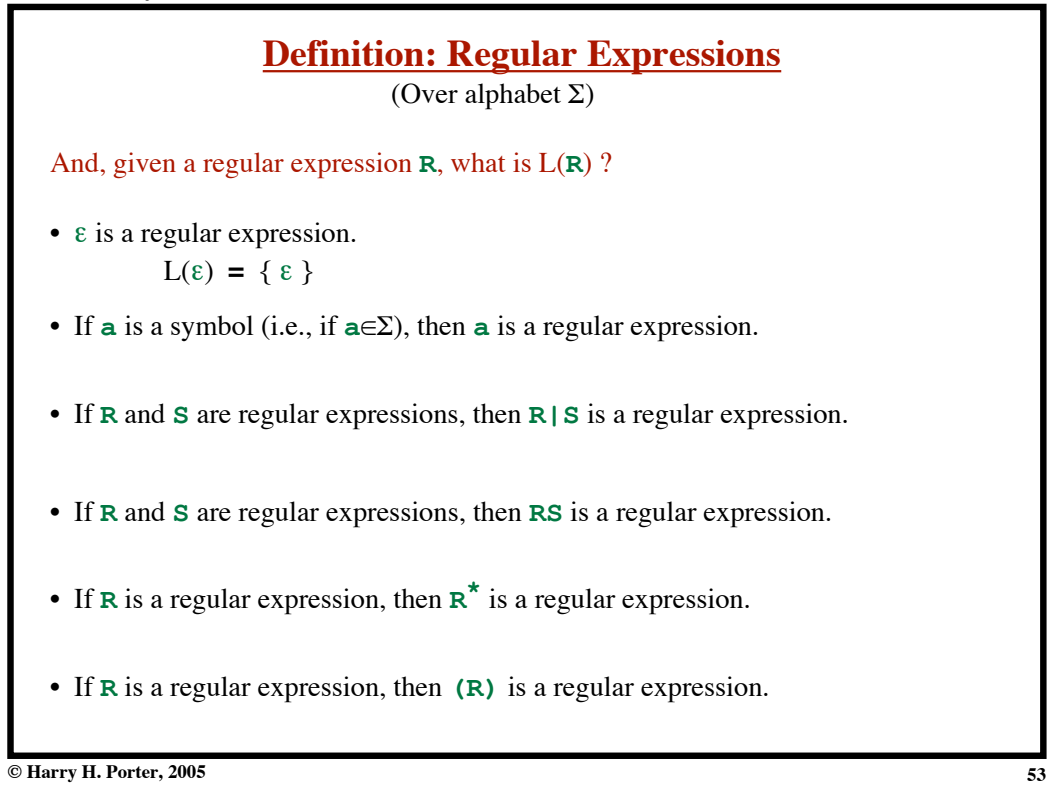

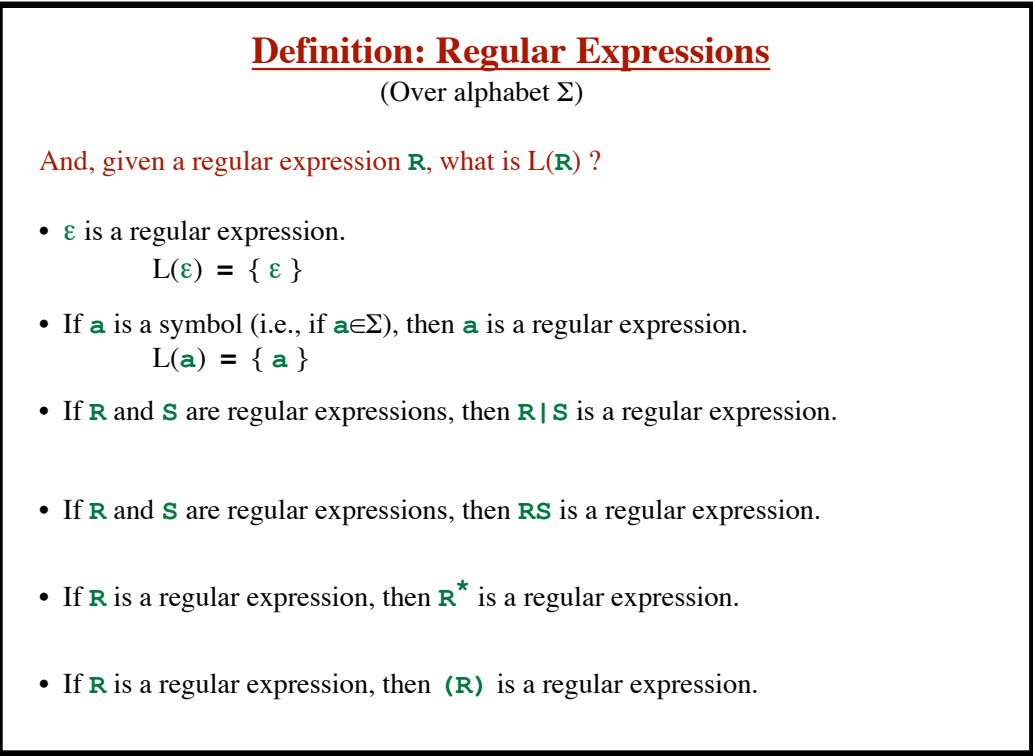

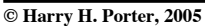

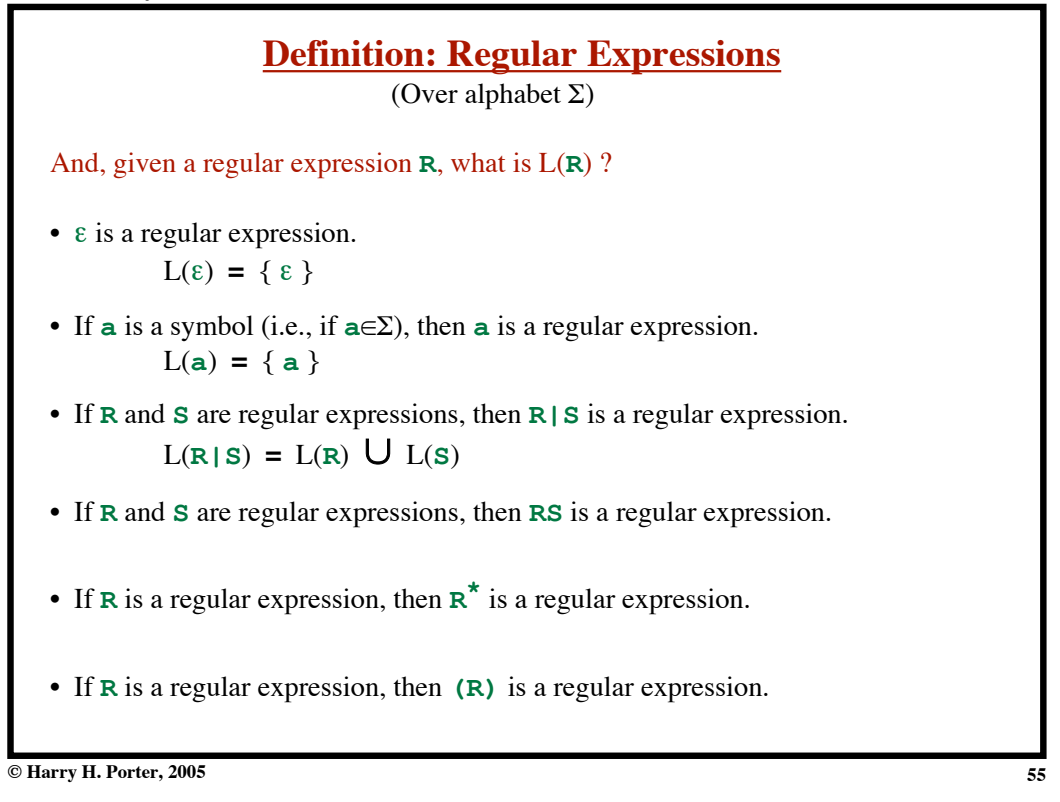

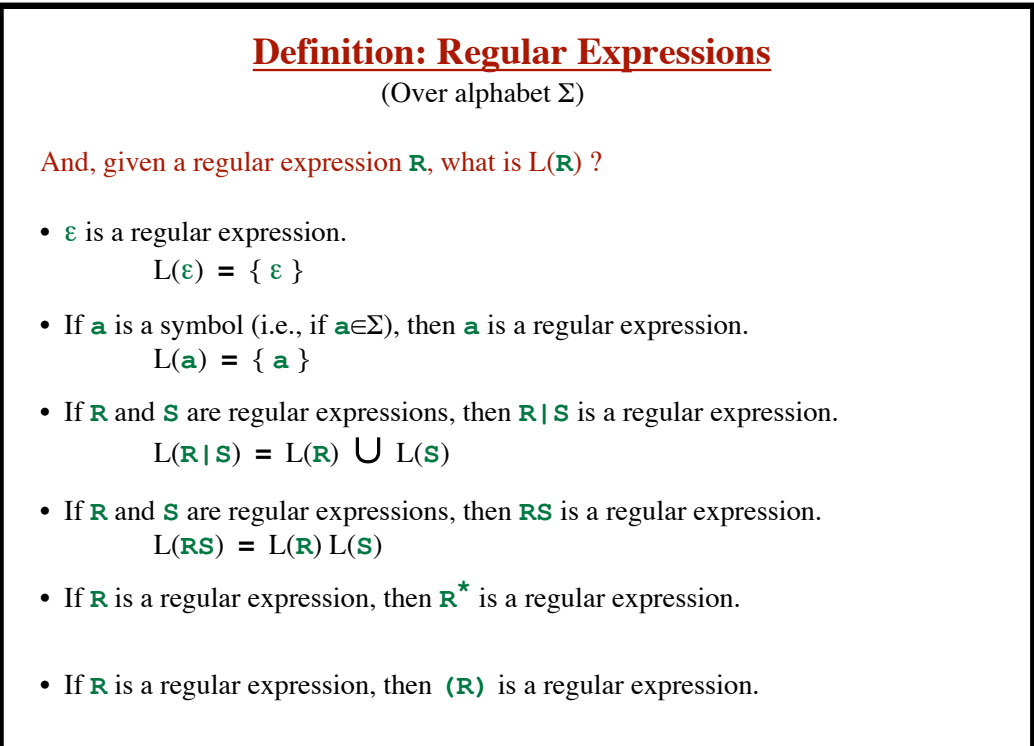

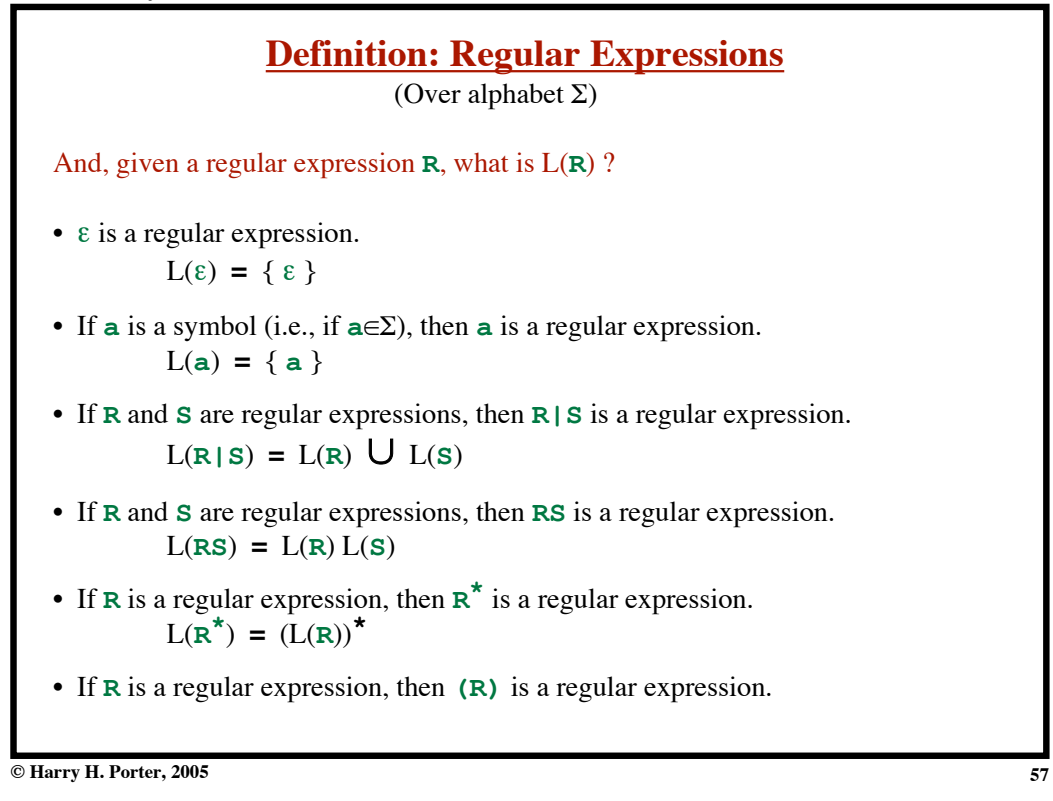

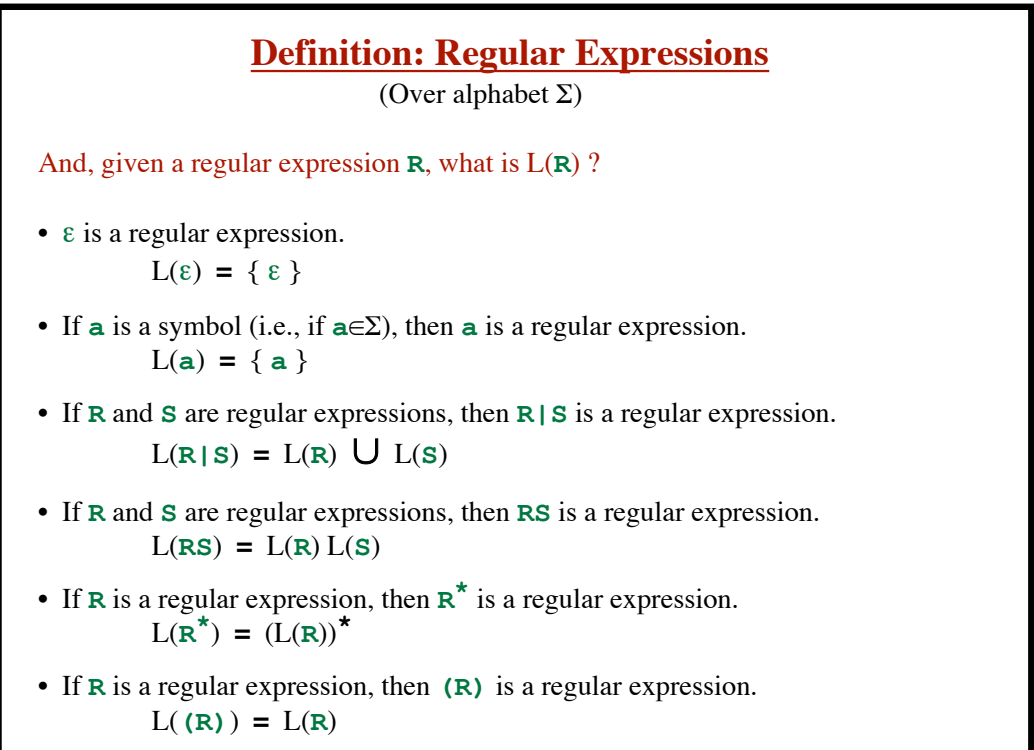

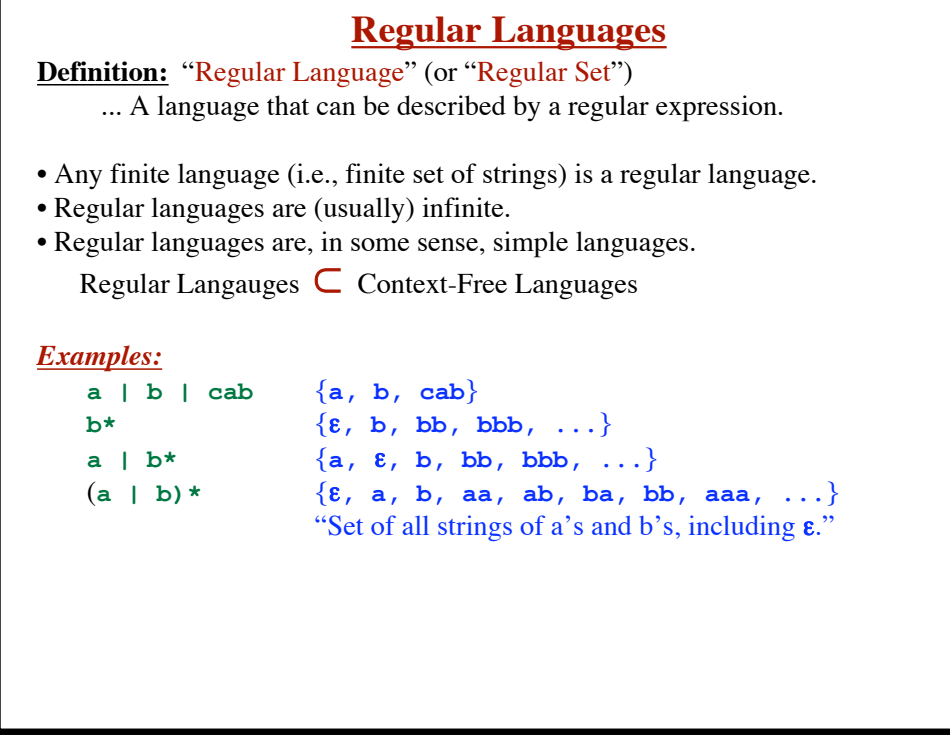

**© Harry H. Porter, 2005**

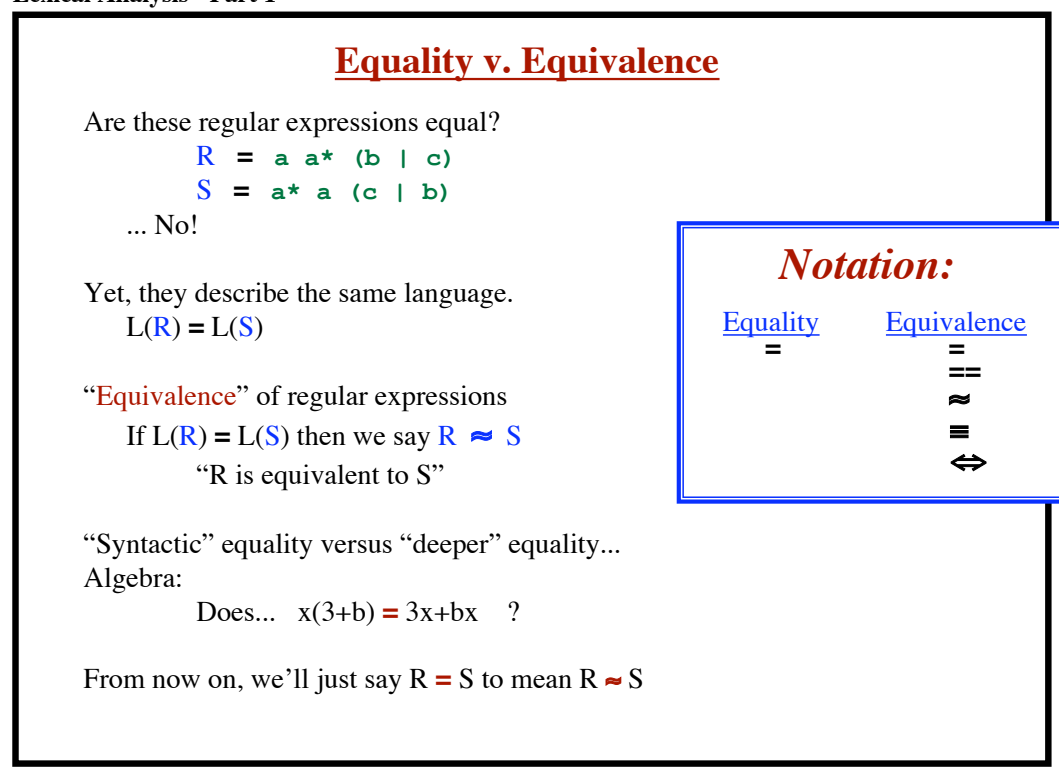

**© Harry H. Porter, 2005**

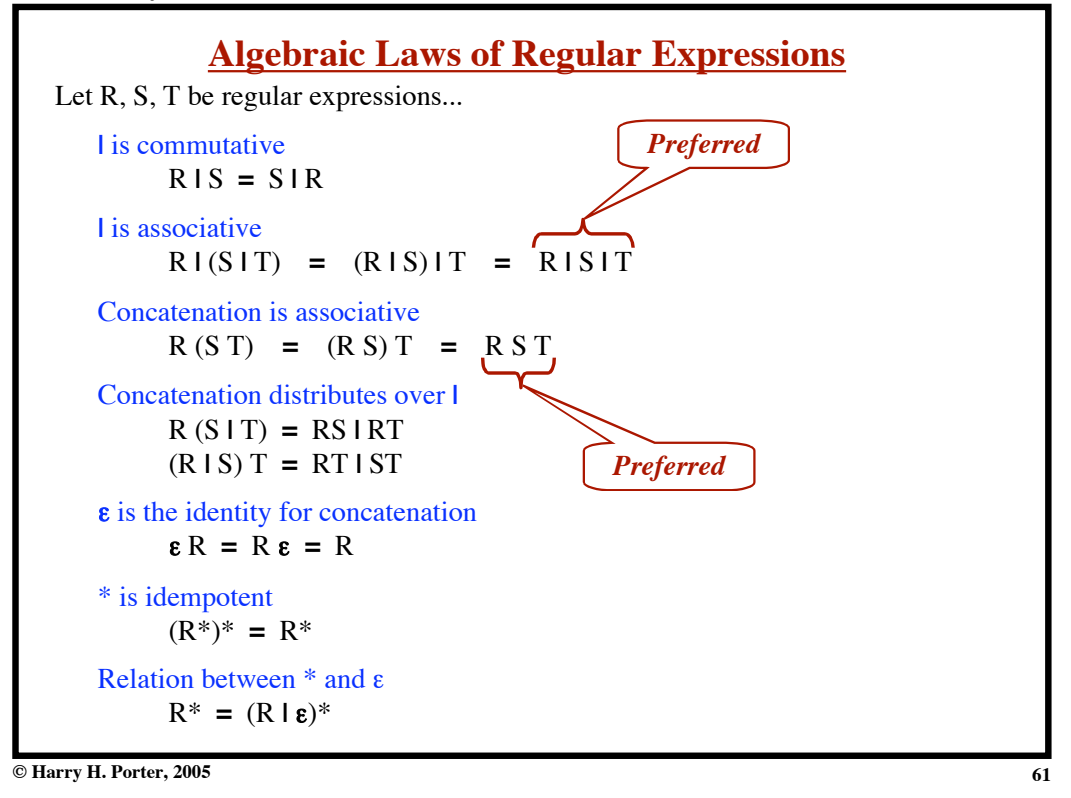

**Lexical Analysis - Part 1**

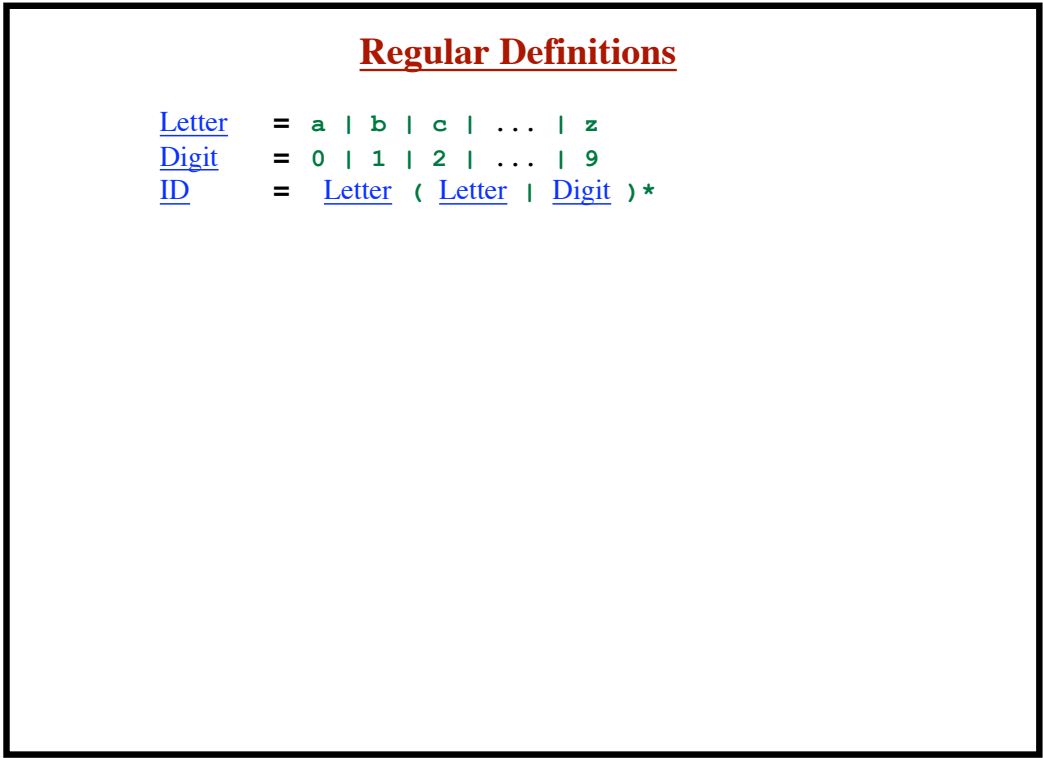

# **Regular Definitions**

```
Letter = a | b | c | ... | z\frac{\text{Digit}}{\text{Digit}} = 0 | 1 | 2 | ... | 9
ID = Letter ( Letter | Digit )*
```
Names (e.g., Letter) are underlined to distinguish from a sequence of symbols.

```
 Letter ( Letter | Digit )*
= {"Letter", "LetterLetter", "LetterDigit", ... }
```
**© Harry H. Porter, 2005**

#### **Lexical Analysis - Part 1**

**Regular Definitions**  $\frac{\text{Letter}}{\text{letter}}$  = **a** | **b** | **c** | ... | **z**  $\frac{\text{Digit}}{\text{Digit}}$  = 0 | 1 | 2 | ... | 9 ID **=** Letter **(** Letter **|** Digit **)\*** Names (e.g., Letter) are underlined to distinguish from a sequence of symbols.  **Letter ( Letter | Digit )\* =** {"**Letter**", "**LetterLetter**", "**LetterDigit**", **...** } Each definition may only use names *previously* defined.  $\Rightarrow$  No recursion Regular Sets = no recursion CFG = recursion

**© Harry H. Porter, 2005**

```
Lexical Analysis - Part 1
```
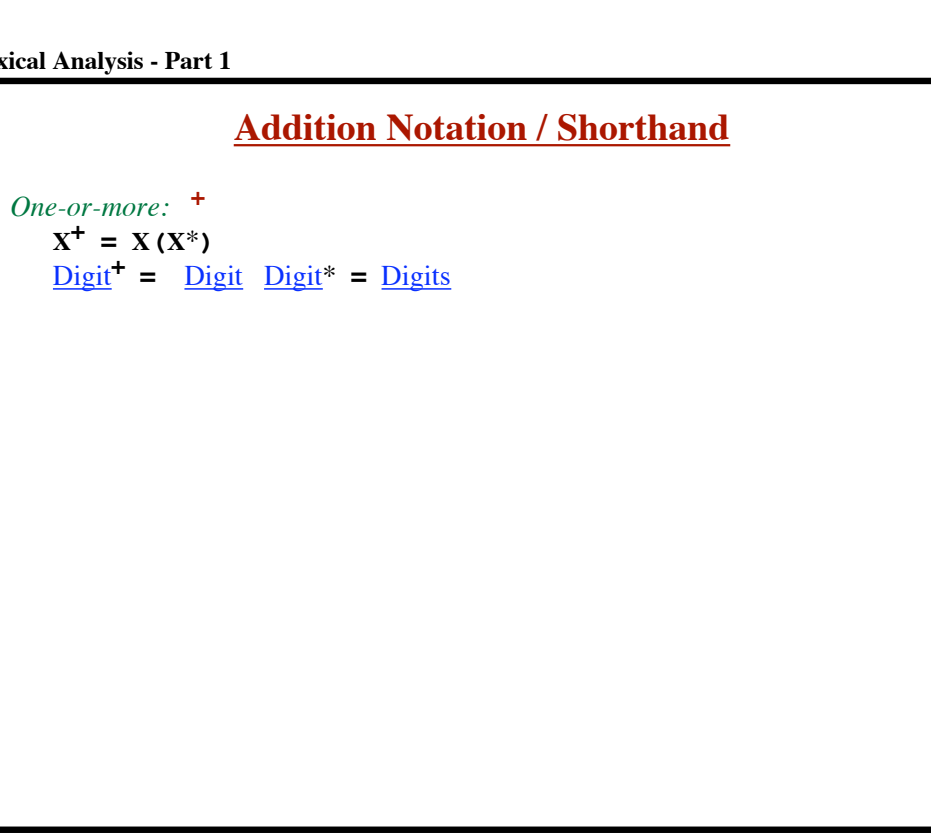

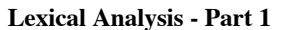

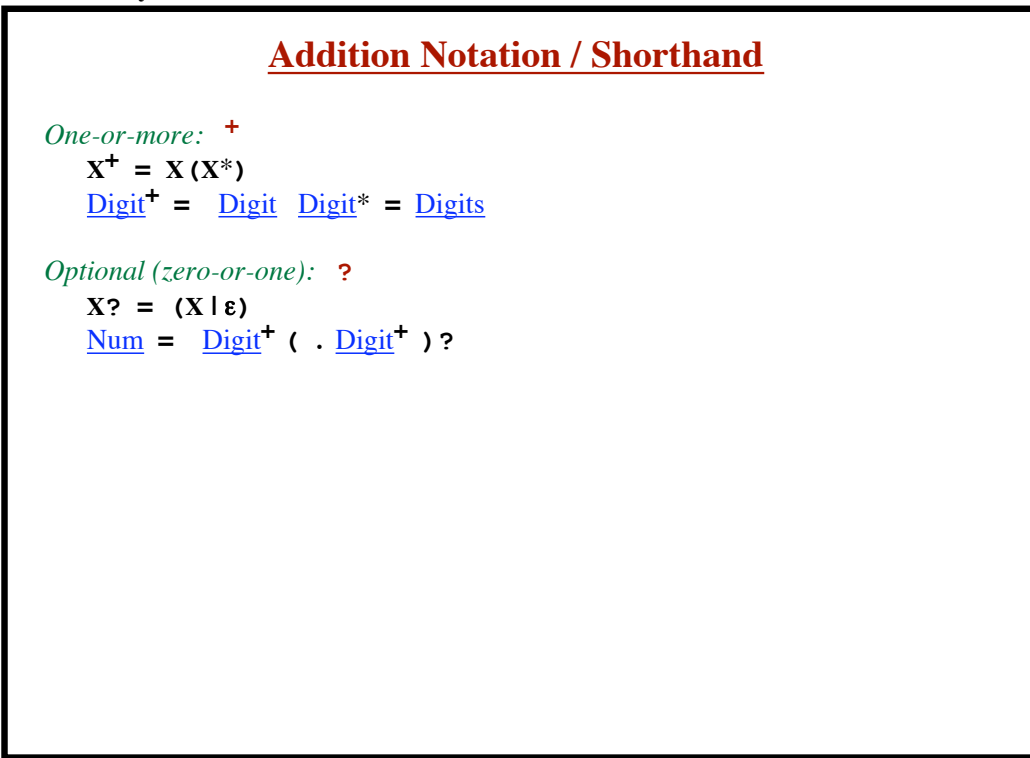

**© Harry H. Porter, 2005**

```
Lexical Analysis - Part 1
```
# **Addition Notation / Shorthand** *One-or-more:* **<sup>+</sup>**  $X^+ = X(X^*)$  $Digit<sup>+</sup> = Digit Digit<sup>*</sup> = Digit$ *Optional (zero-or-one):* **?**  $X$ **? =**  $(X | \varepsilon)$  $Num = Digit^{\dagger}$  (  $Digit^{\dagger}$  )? *Character Classes:* **[***FirstChar***-***LastChar***]** Assumption: The underlying alphabet is known ...and is ordered. Digit **= [0-9]**  $\text{Letter} = [\text{a-zA-z}] = [\text{A-za-z}]$

**© Harry H. Porter, 2005**

#### **Lexical Analysis - Part 1**

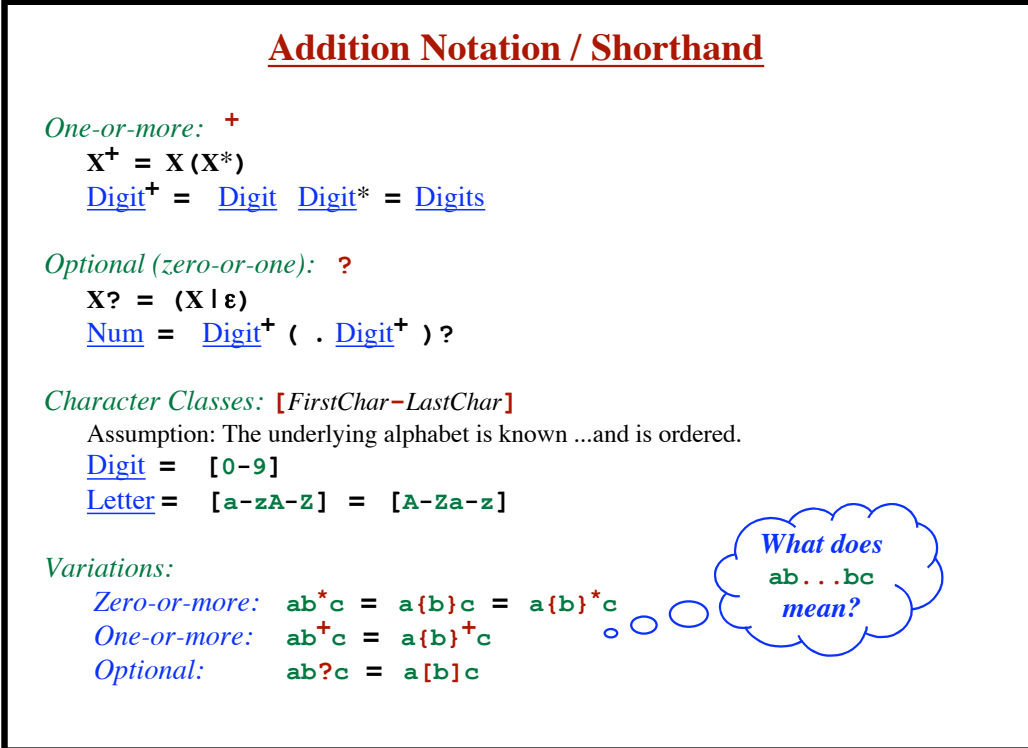

**© Harry H. Porter, 2005**

Many sets of strings are not regular. ...no regular expression for them!

**© Harry H. Porter, 2005**

**Lexical Analysis - Part 1**

Many sets of strings are not regular. ...no regular expression for them!

The set of all strings in which parentheses are balanced. **(()(()))**

Must use a CFG!

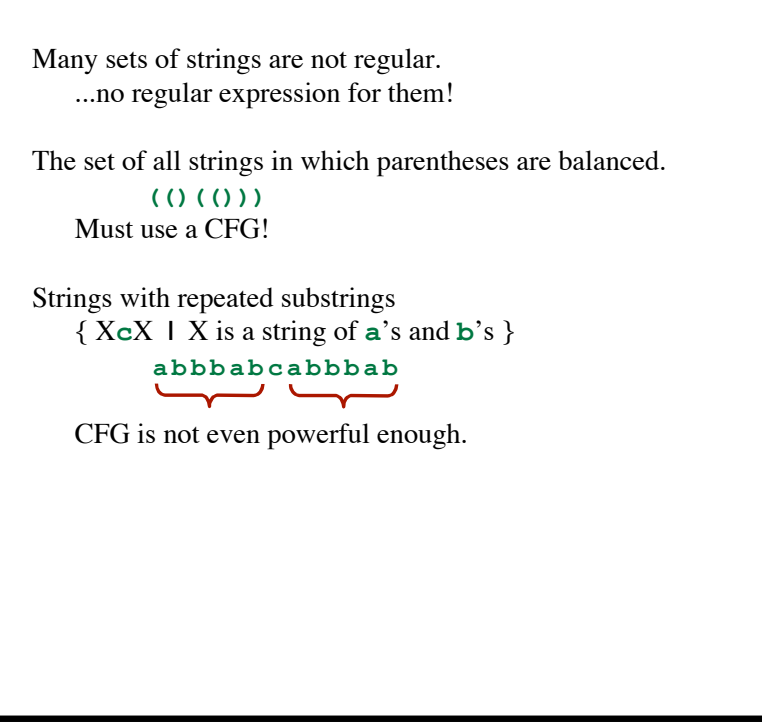

**© Harry H. Porter, 2005**

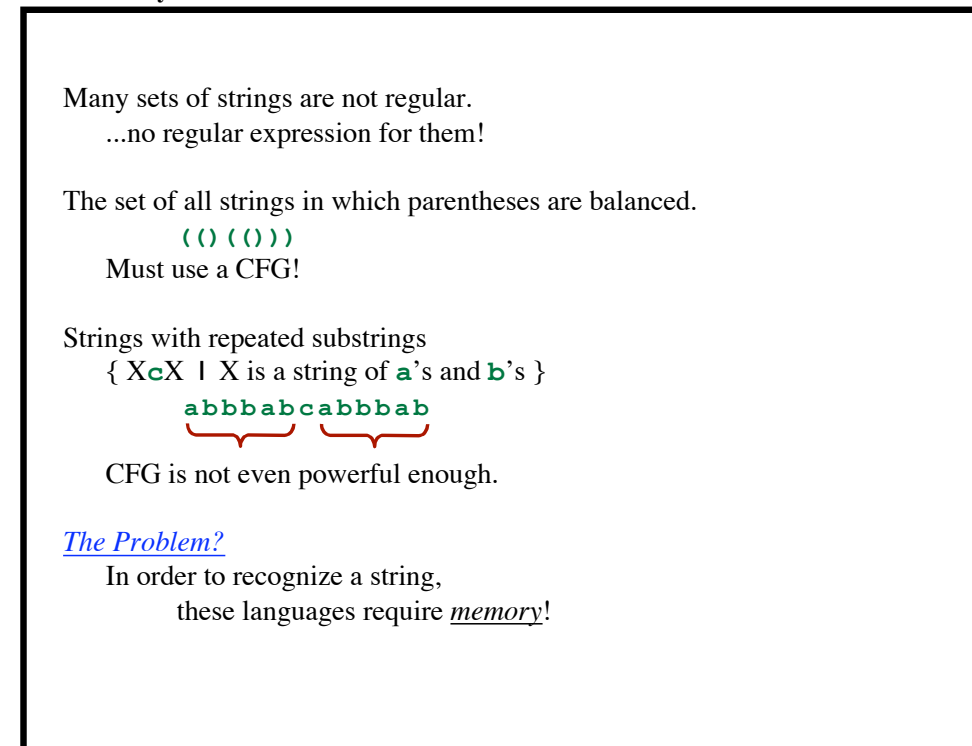

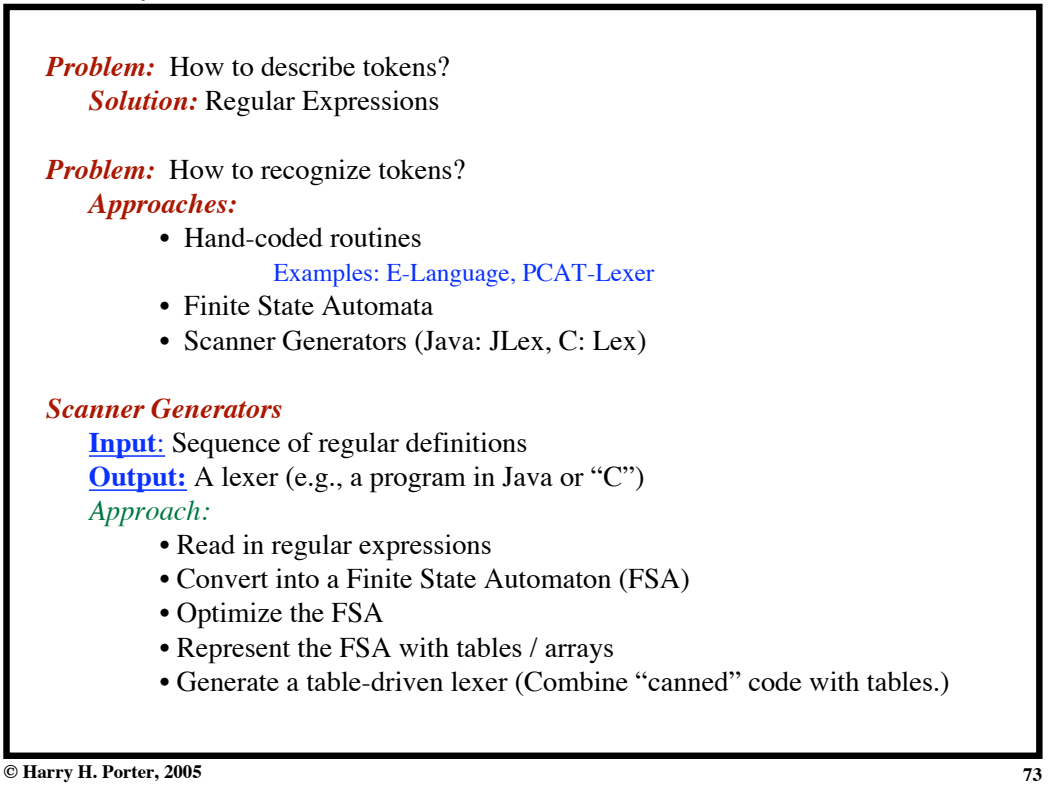

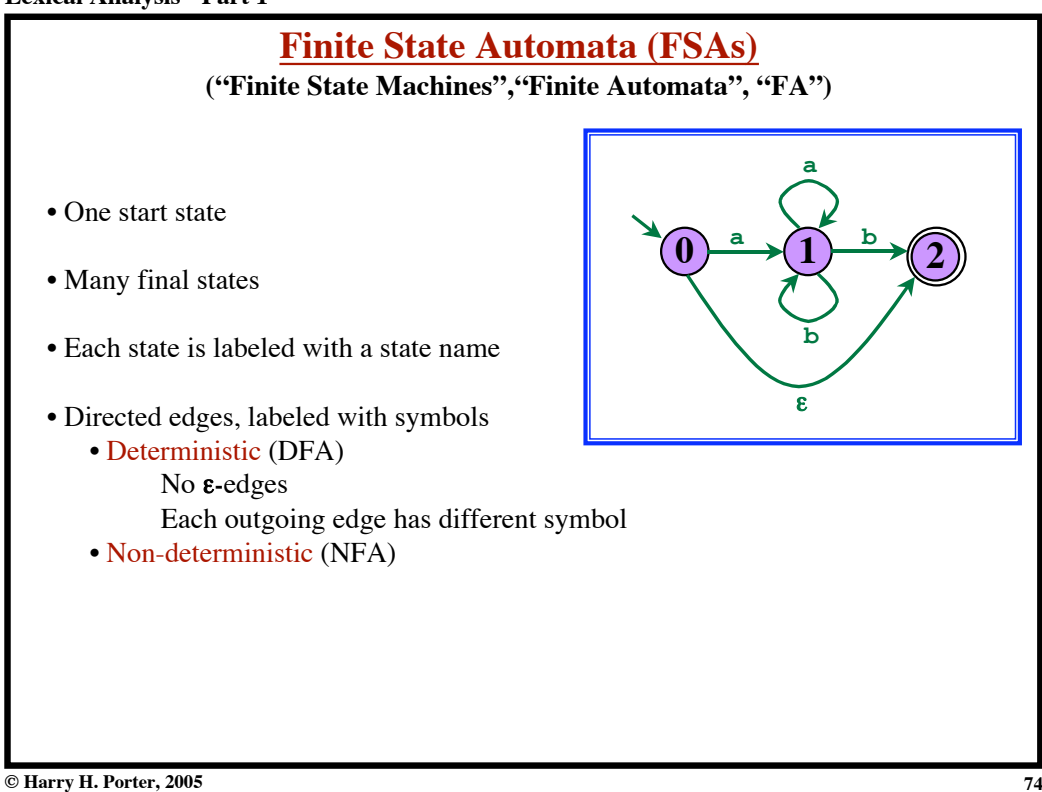

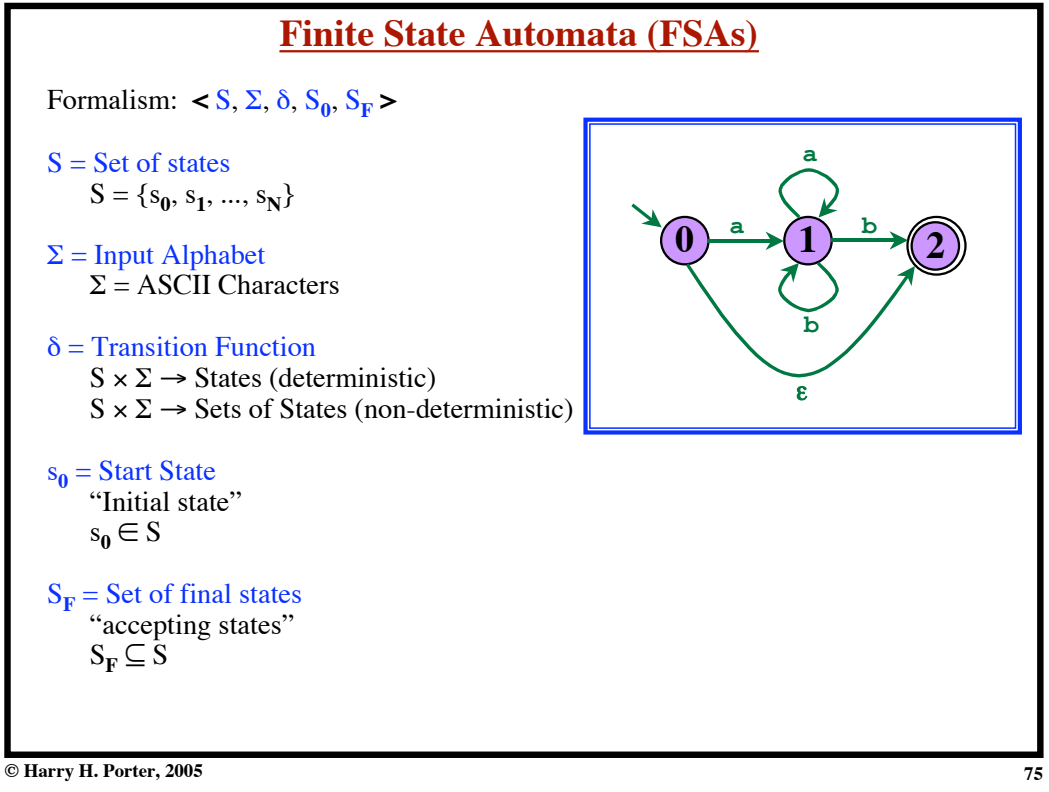

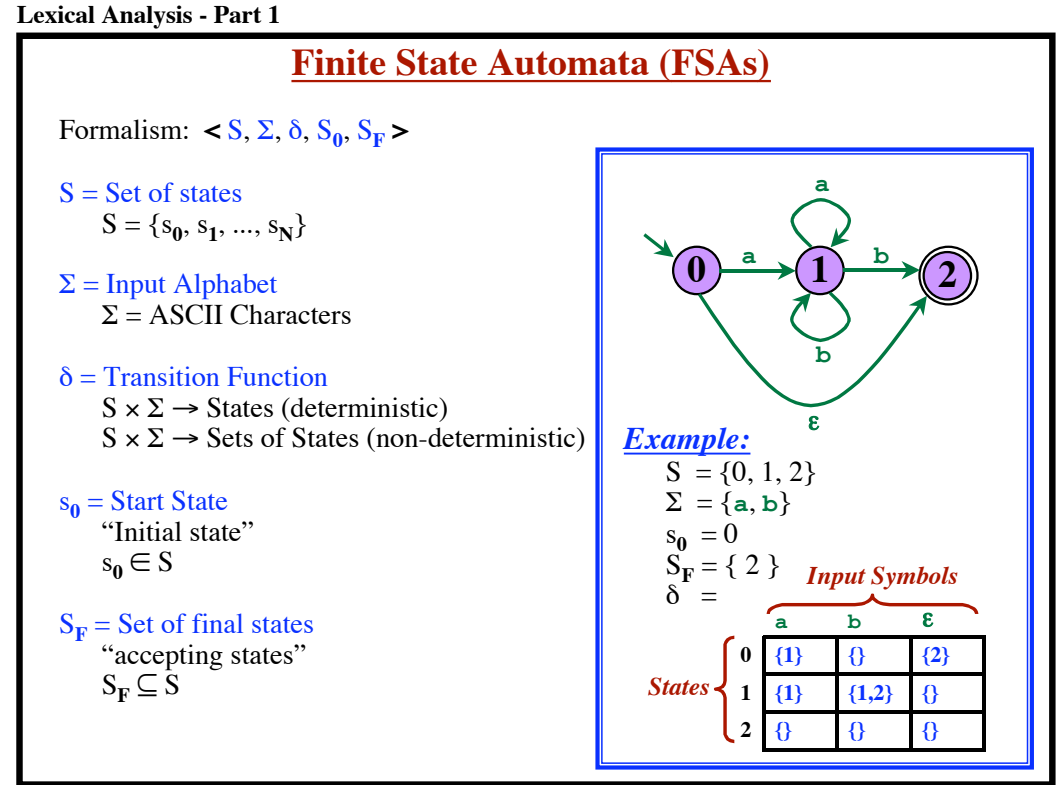

**© Harry H. Porter, 2005**

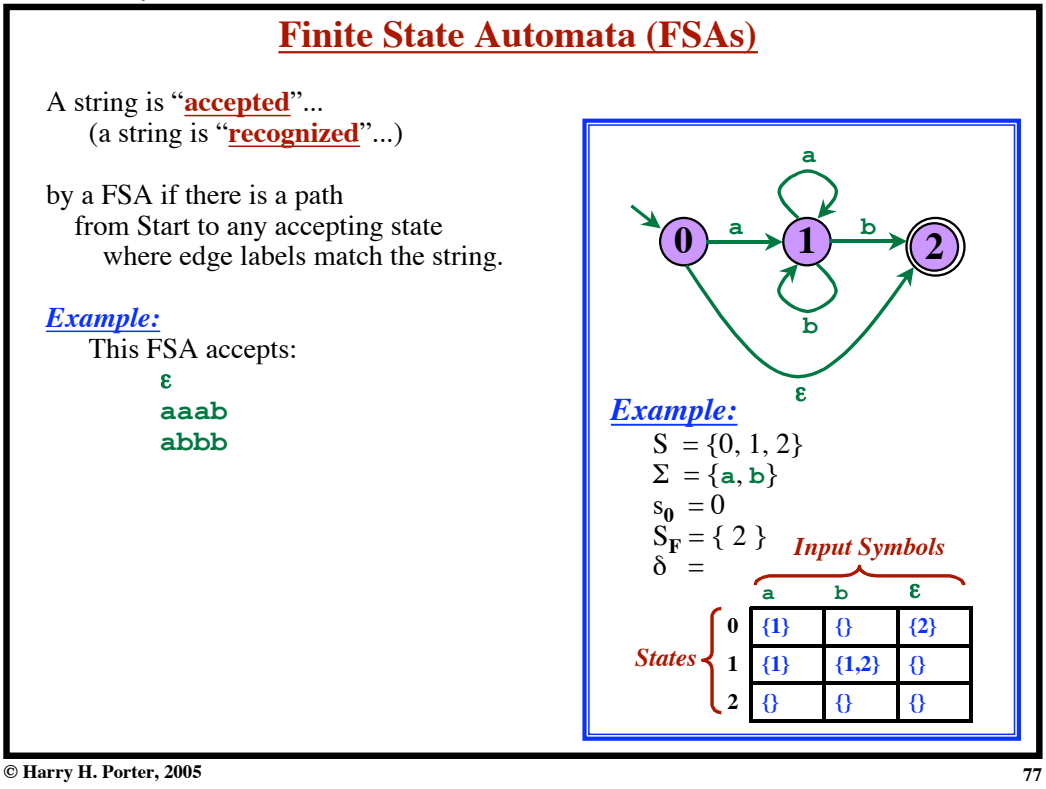

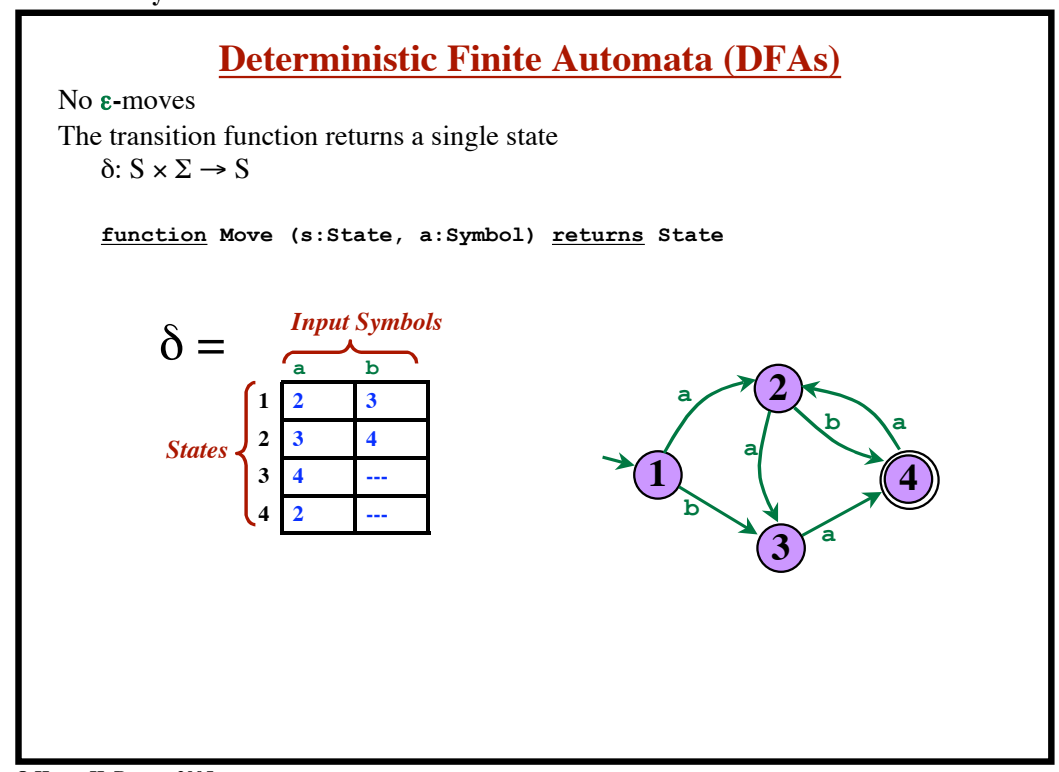

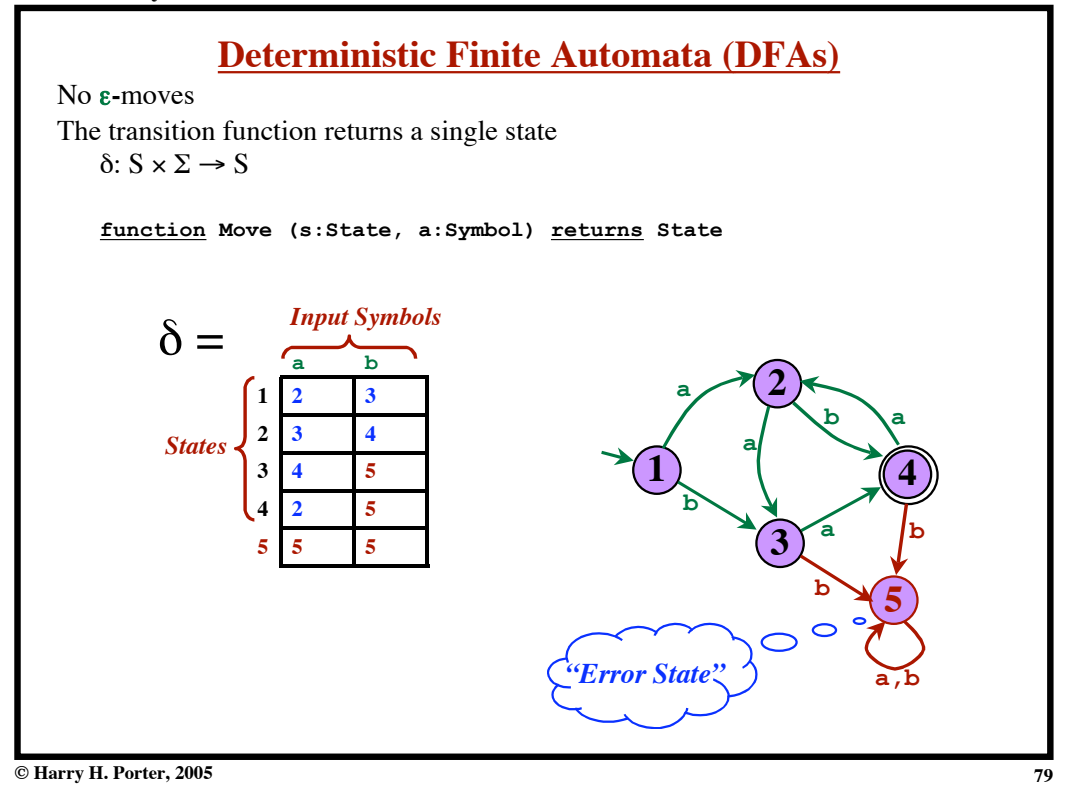

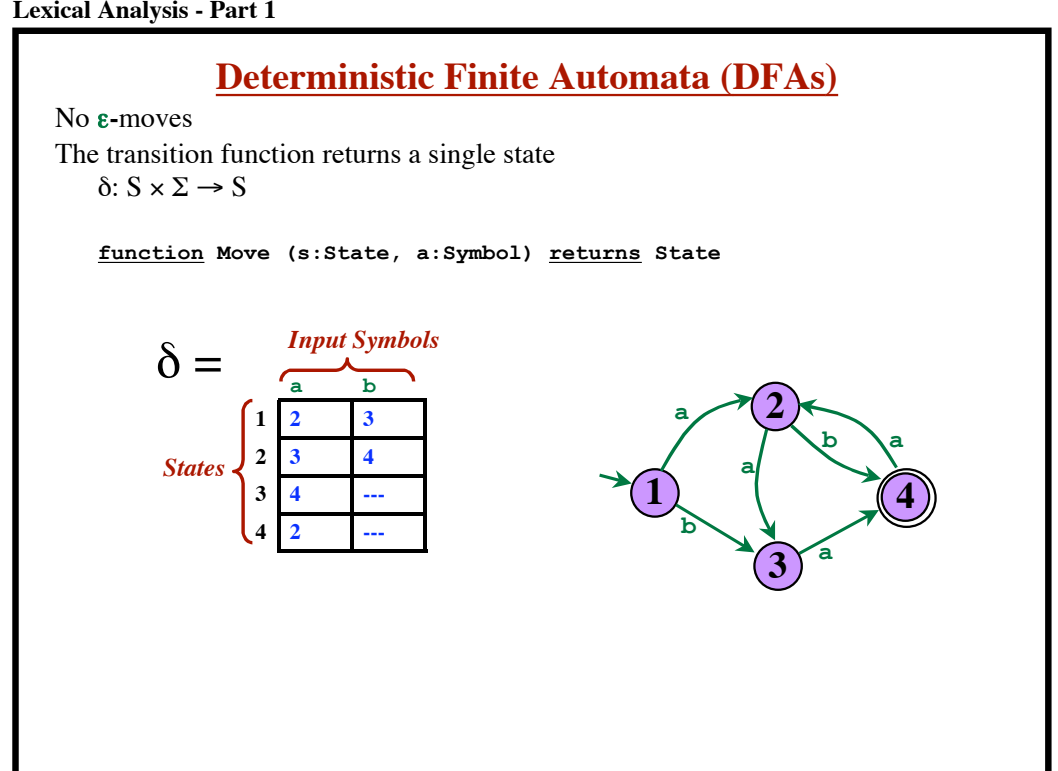

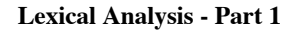

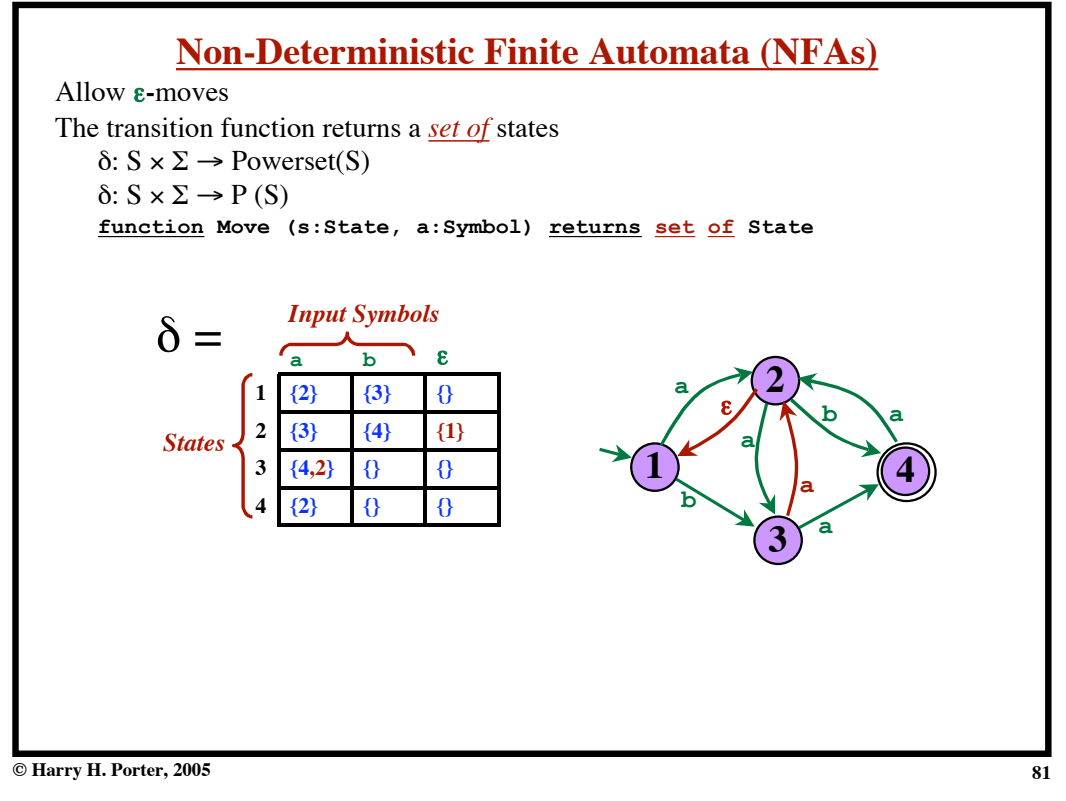

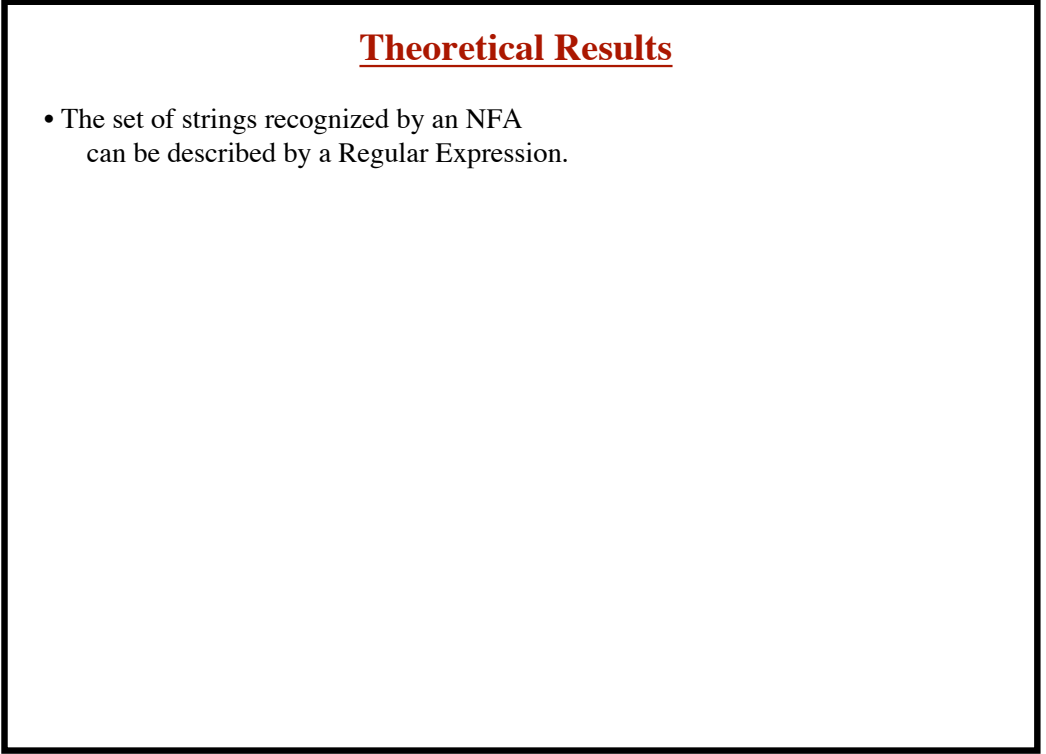

# **Theoretical Results**

- The set of strings recognized by an NFA can be described by a Regular Expression.
- The set of strings described by a Regular Expression can be recognized by an NFA.

**© Harry H. Porter, 2005**

#### **Lexical Analysis - Part 1**

# **Theoretical Results** • The set of strings recognized by an NFA can be described by a Regular Expression. • The set of strings described by a Regular Expression can be recognized by an NFA. • The set of strings recognized by an DFA can be described by a Regular Expression.

# **Theoretical Results**

- The set of strings recognized by an NFA can be described by a Regular Expression.
- The set of strings described by a Regular Expression can be recognized by an NFA.
- The set of strings recognized by an DFA can be described by a Regular Expression.
- The set of strings described by a Regular Expression can be recognized by an DFA.

**© Harry H. Porter, 2005**

#### **Lexical Analysis - Part 1**

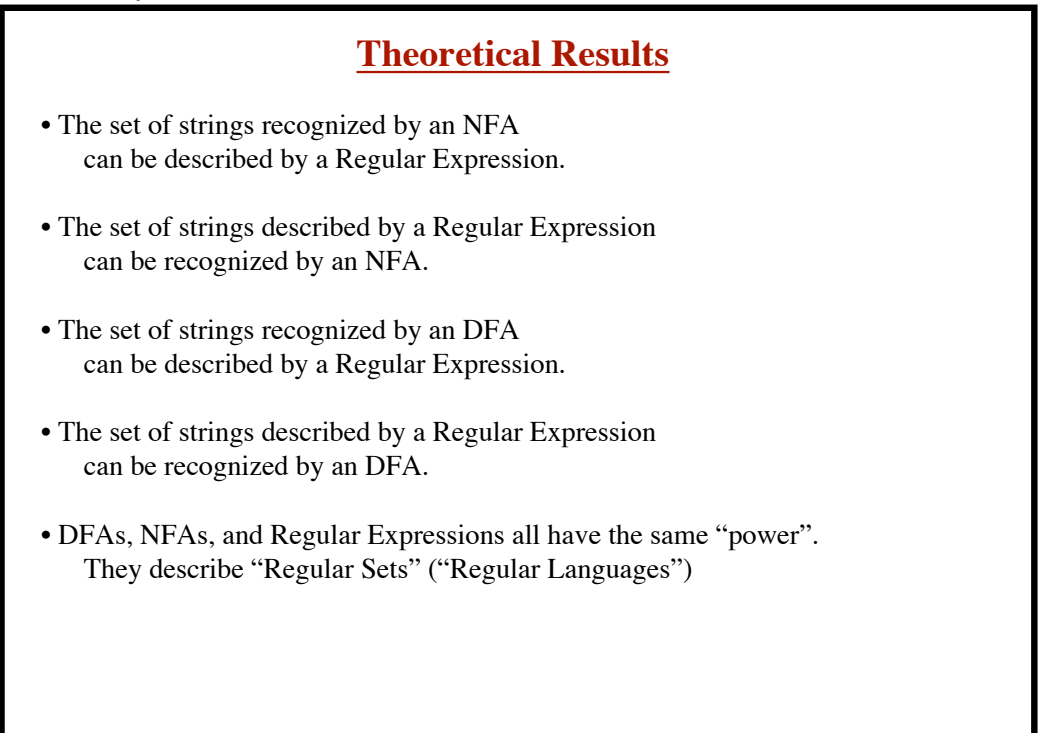

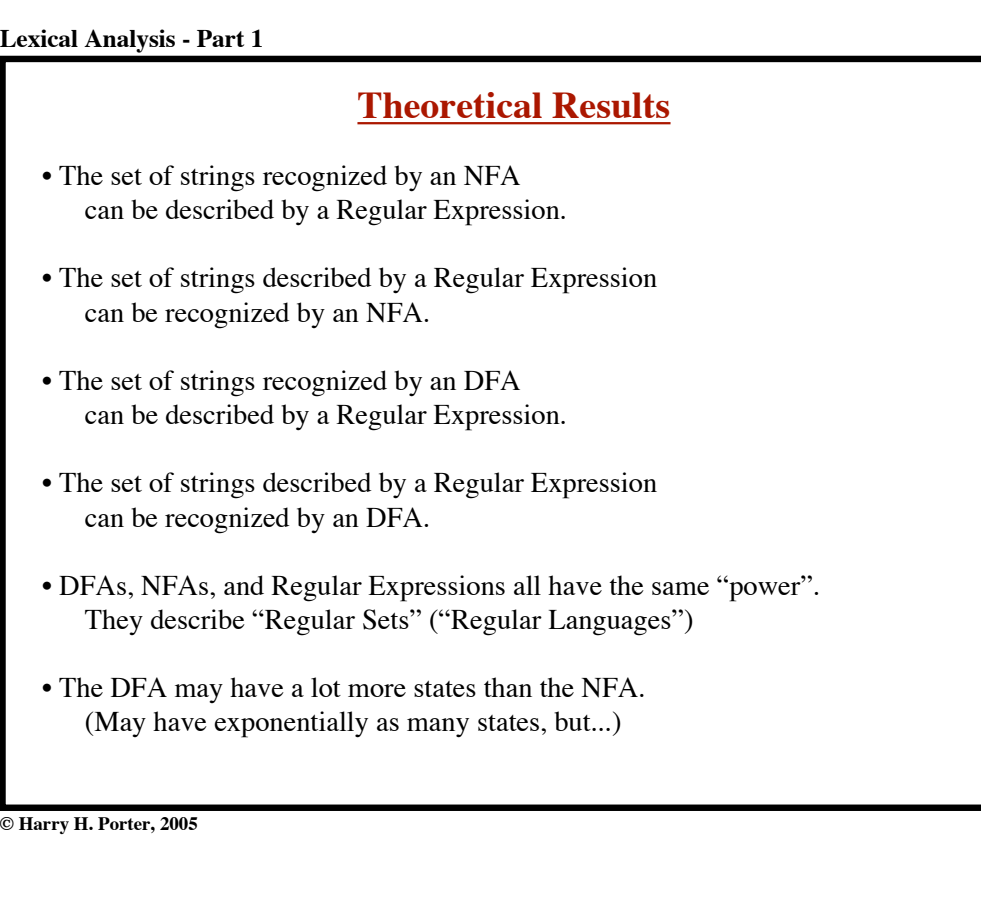

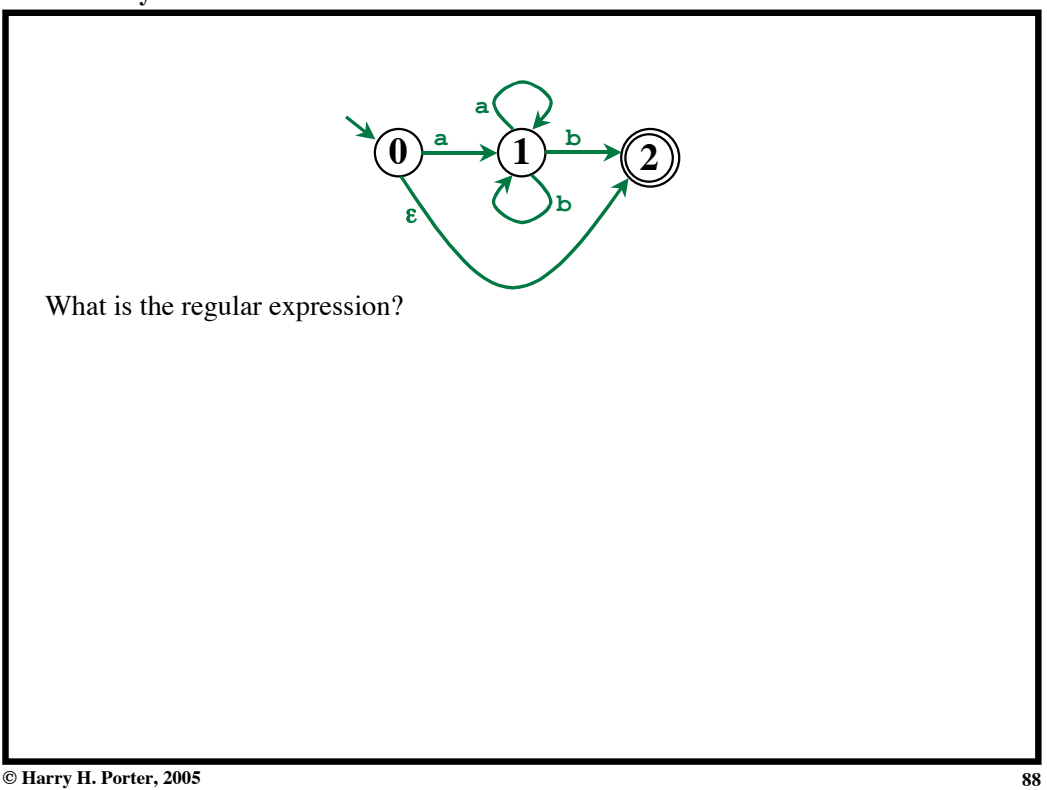

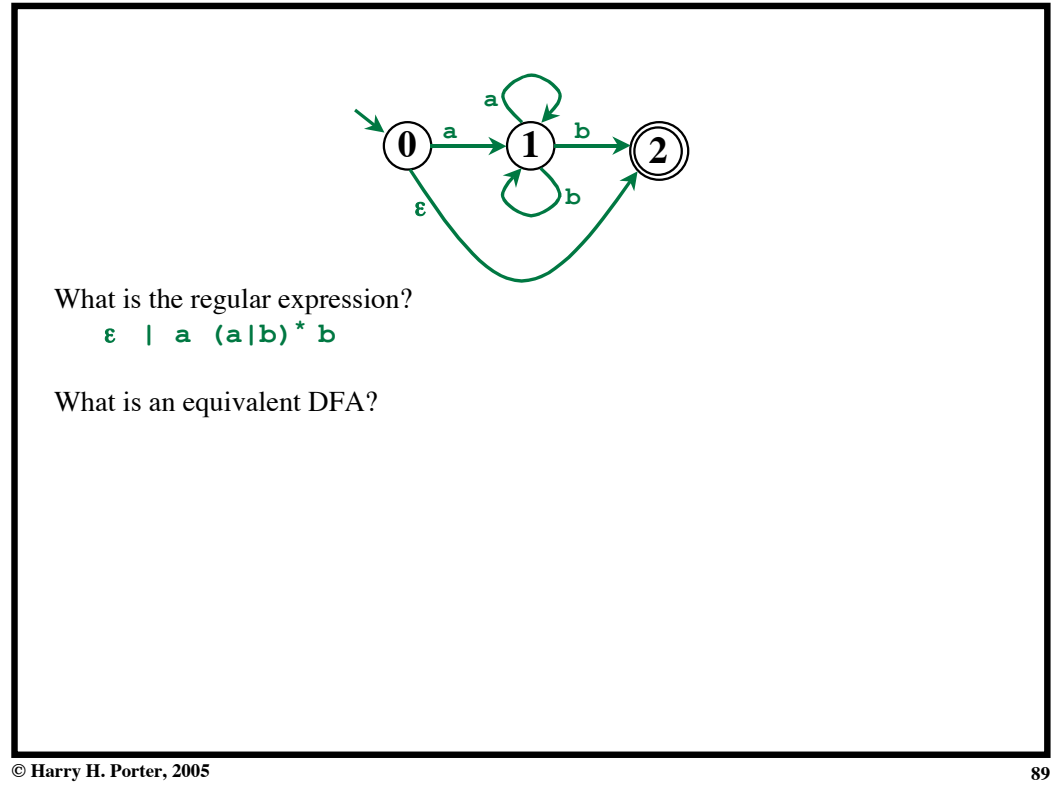

**Lexical Analysis - Part 1**

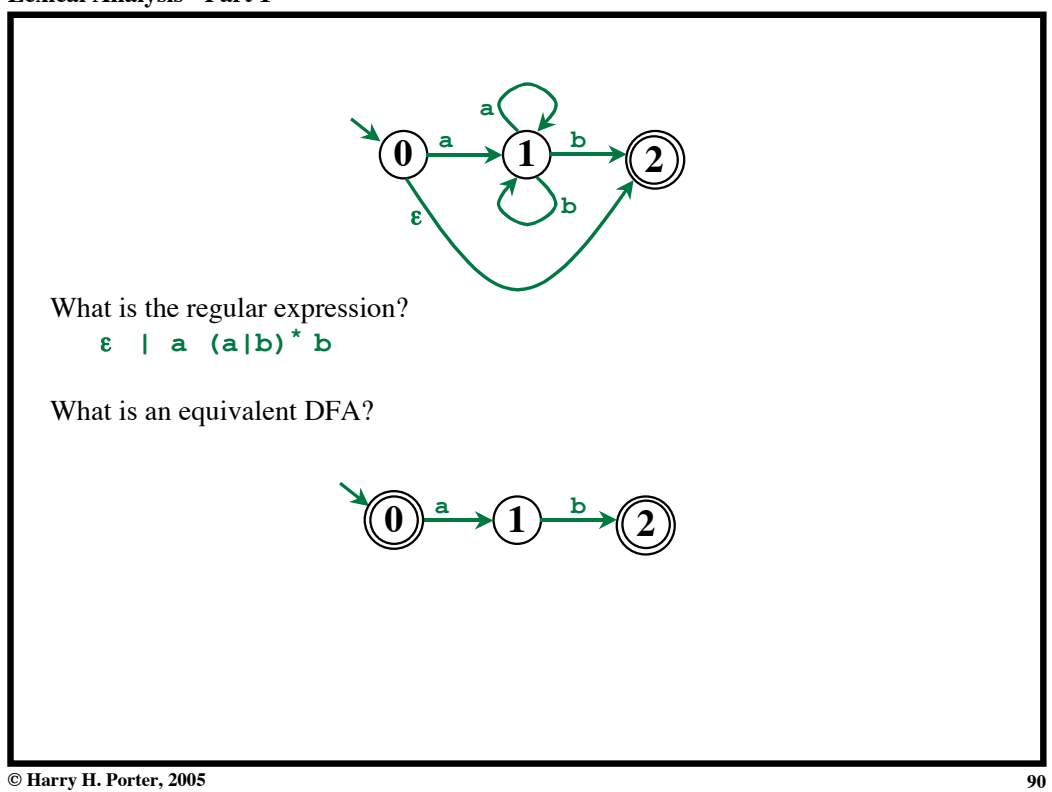

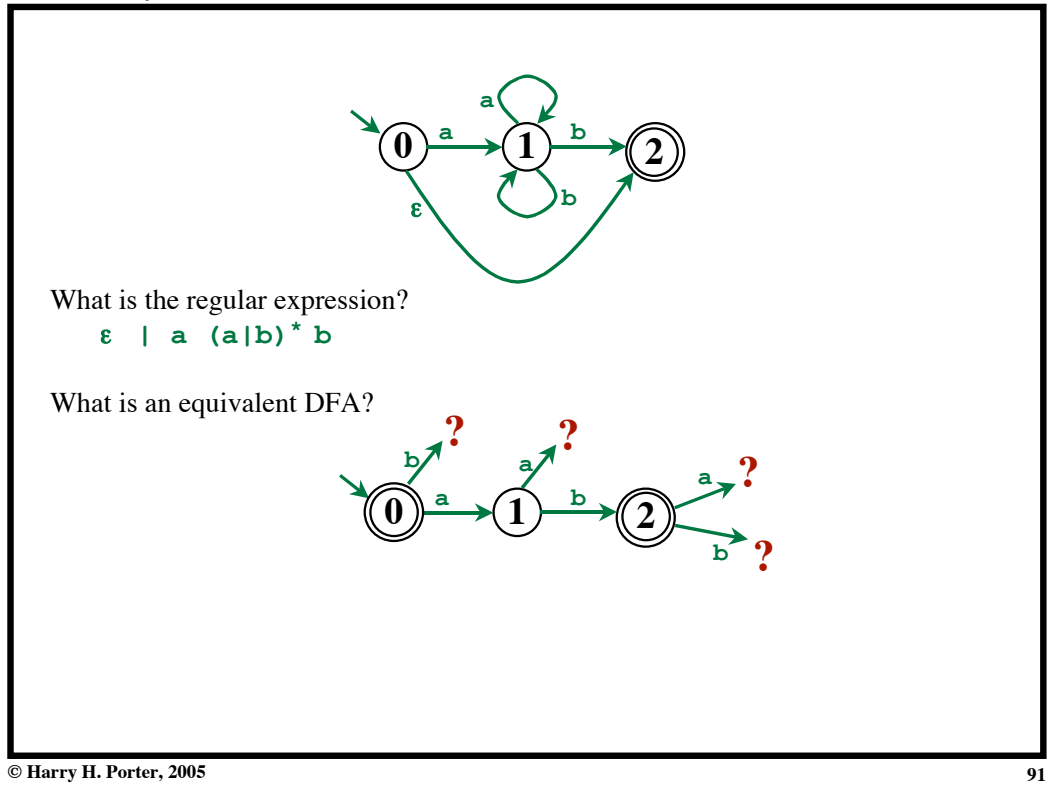

**Lexical Analysis - Part 1**

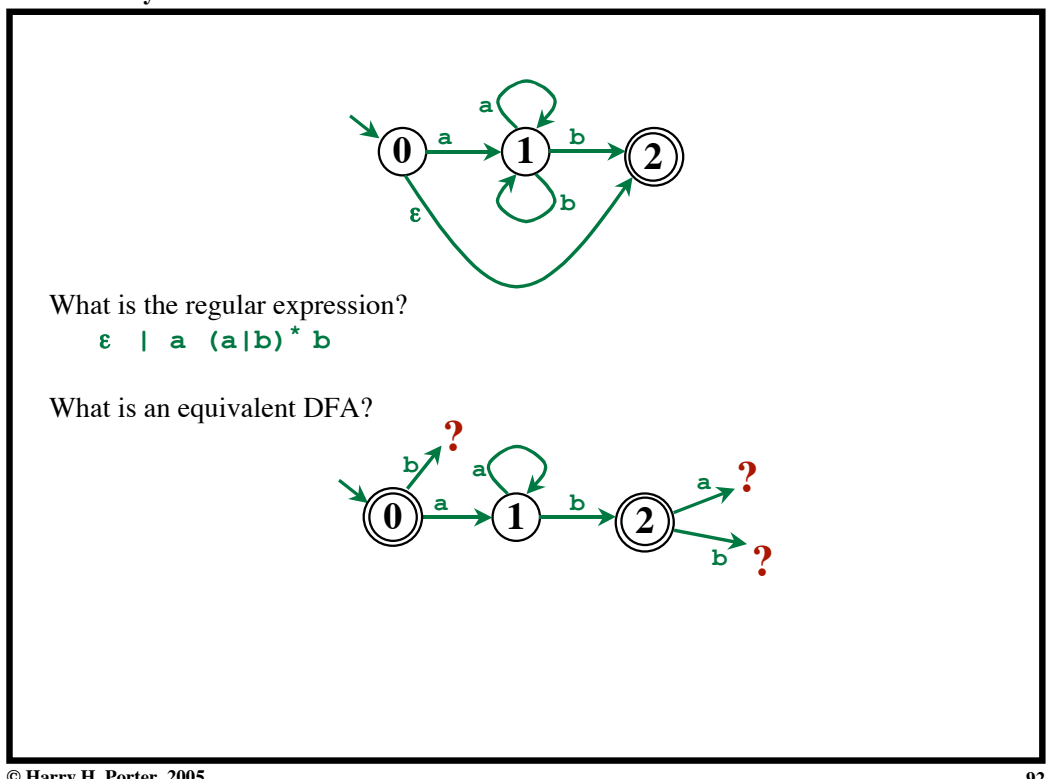

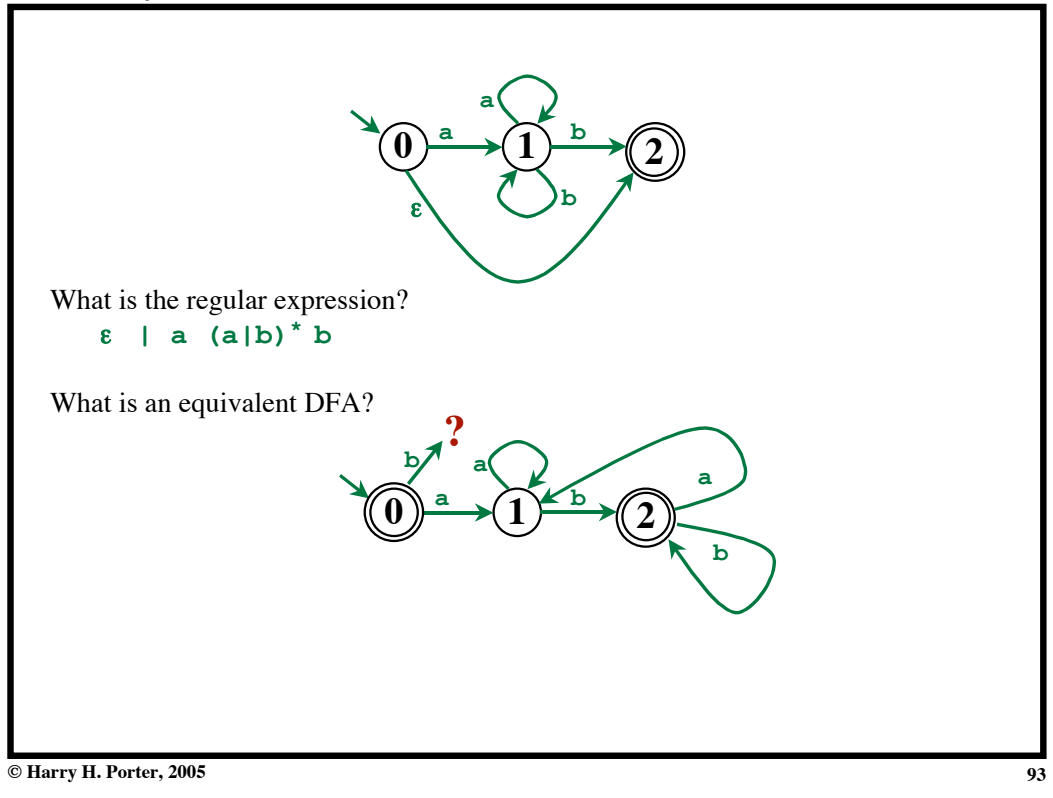

**Lexical Analysis - Part 1**

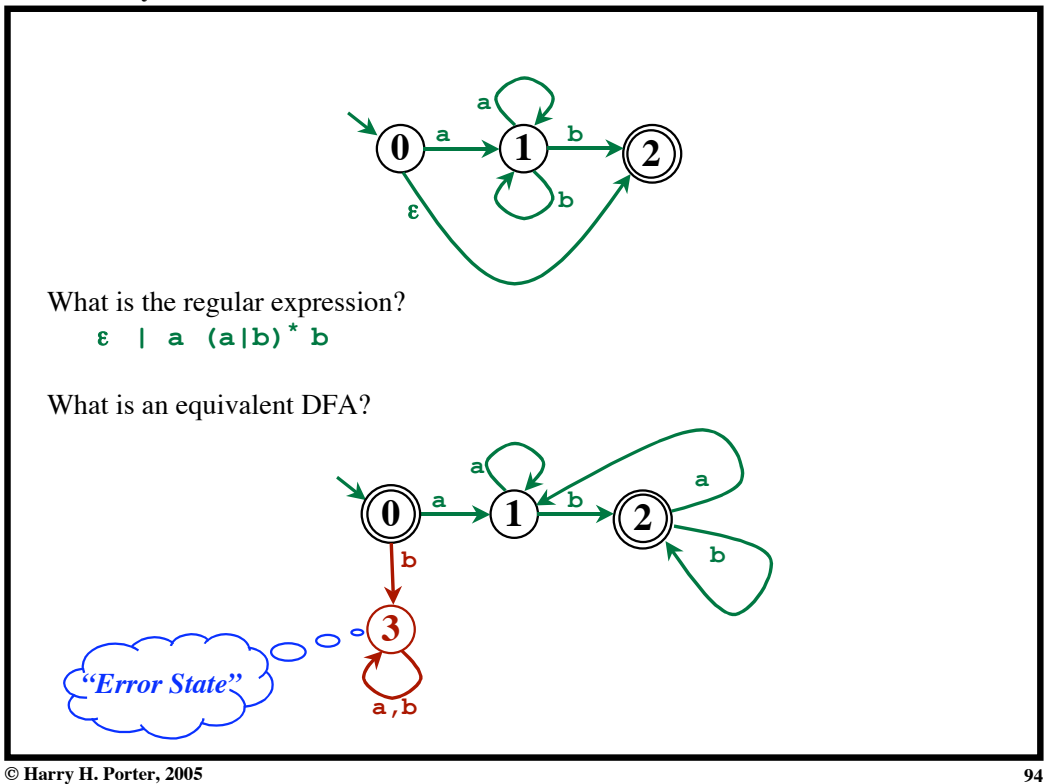

**© Harry H. Porter, 2005**